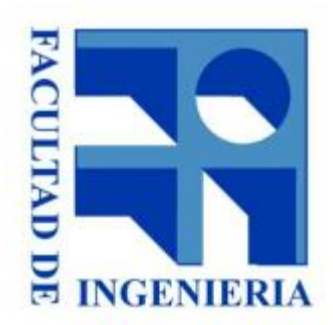

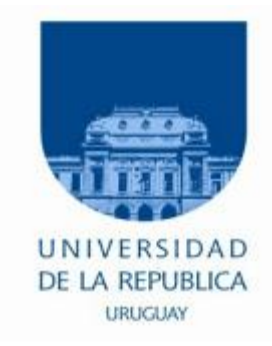

# 9.- Lenguaje de Especificación de **Hardware (RTL)**

Diseño Lógico 2018

### Bibliografía

- □ "Digital Logic and Microprocessors" F. J. Hill y G. R. Peterson
	- Cap 9 y 10, principalmente el cap 10.

- Antes de comenzar…….
- Registro (memoria):
	- Ej. registro de 4 bits

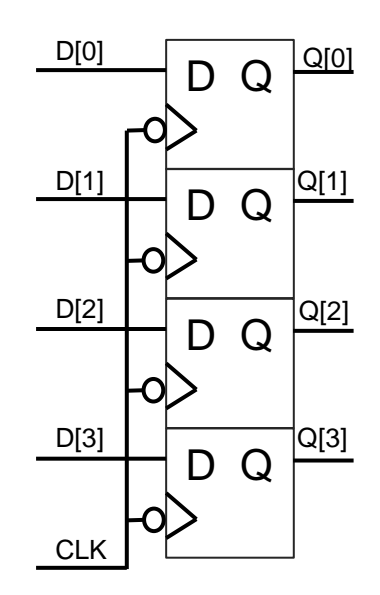

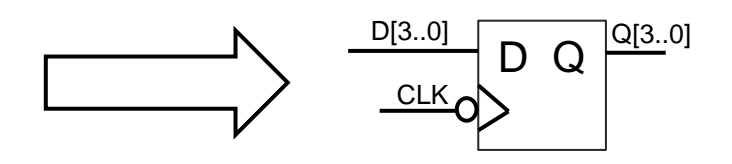

- Las señales de D y Q son independientes.
- La señal CLK es común a todos los FFs

- ¿Qué pasa si los sistemas crecen?
	- Aumenta la cantidad de estados!!
	- Imaginen un diagrama de estados con 650987 estados... apenas 20 FFs!!!!!
	- Con las herramientas vistas se hace inmanejable.
- Dos temas mezclados:
	- 1. Necesidad de un lenguaje
	- 2. Separar el circuito en 2 partes
		- Bloque de Control
		- Bloque de Datos

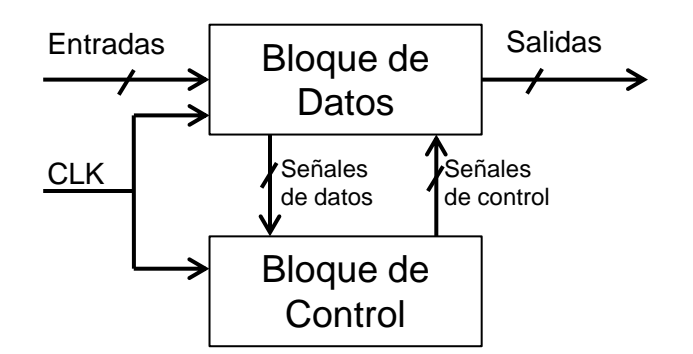

- Lenguaje de Software
	- Pascal, Basic, C, Java, etc.

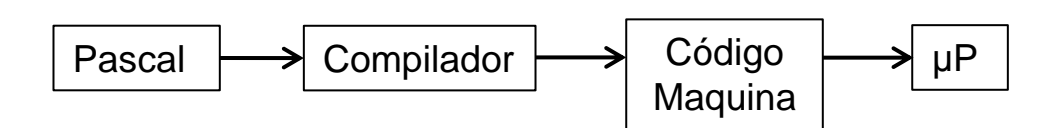

- Lenguaje de Hardware
	- Ejemplos:
		- VHSIC *(Very High Speed Integrated Circuit)*+ HDL *(Hardware Description Language)*
		- VHDL: - Desarrollado en los 80's para simular circuitos
			- IEEE Std 1076-1987 …. 1993….2000… 2002….2008 ….
		- Verilog: Sintaxis similar al lenguaje de programación C
			- Desarrollado en 1985
	- Especifican el comportamiento de un circuito (formal)
	- **Simular**
	- A partir de la especificación se puede sintetizar un circuito en forma automática (subconjunto de VHDL o Verilog)

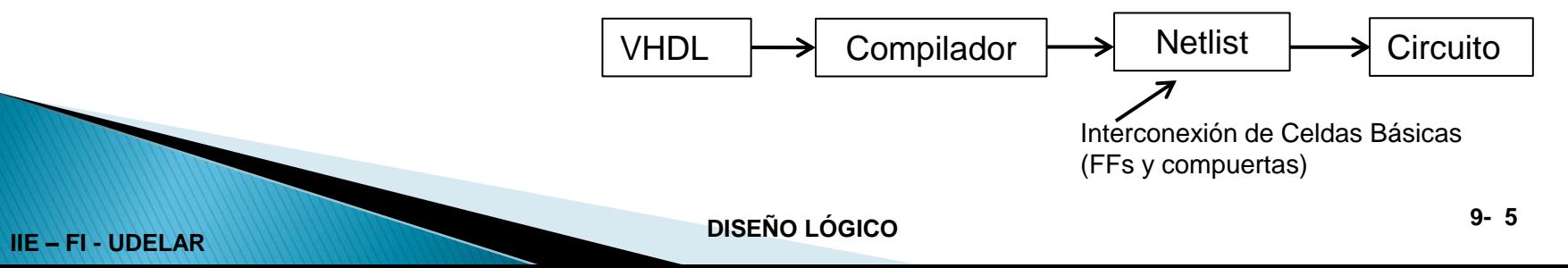

RTL (Register Transfer Language)

- Lenguaje simple
- Es fácil "compilar" a mano.
- Es fácil comprender los conceptos de diseño.
- Separa el circuito en Bloque de Datos y Bloque de control

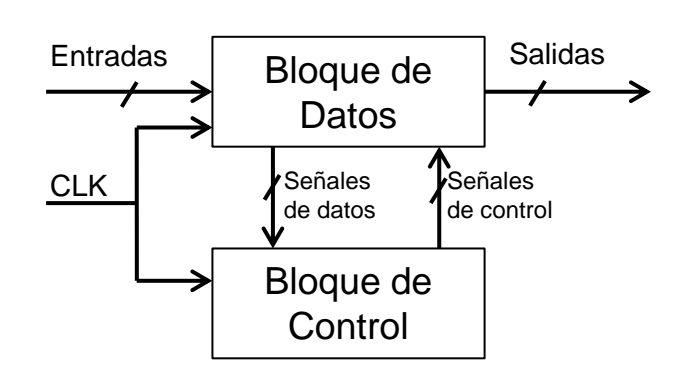

- Bloque de Datos:
	- Lógica combinatoria
	- **Memoria**
- Bloque de control
	- Circuito Secuencial
- Señales de Datos
	- Entradas del circuito secuencial
- Señales de Control
	- Condiciones para:
		- Lógica combinatoria
		- Transferencia de datos a Memoria

### **Ejemplo:** *(Cap. 10 pag. 229)*

- Comparador de 2 números binarios A y B
	- Primero 'a' pasa de 0 a 1  $\rightarrow$  A[] válido en 'X[]'
	- Tiempo después '**b**' pasa de 0 a 1  $\rightarrow$  B[] válido en 'X[]'
	- Al recibir B[], la salida '**out**' = 1 durante los 4 Tck y '**Z[]'** = Max(A[],B[]).
	- El resto del tiempo '**out**' = 0 y '**Z[]**' no está determinado.
	- Luego de los 4 Tck, se vuelve al estado inicial. Se supone que '**a**' y '**b**' ya bajaron.

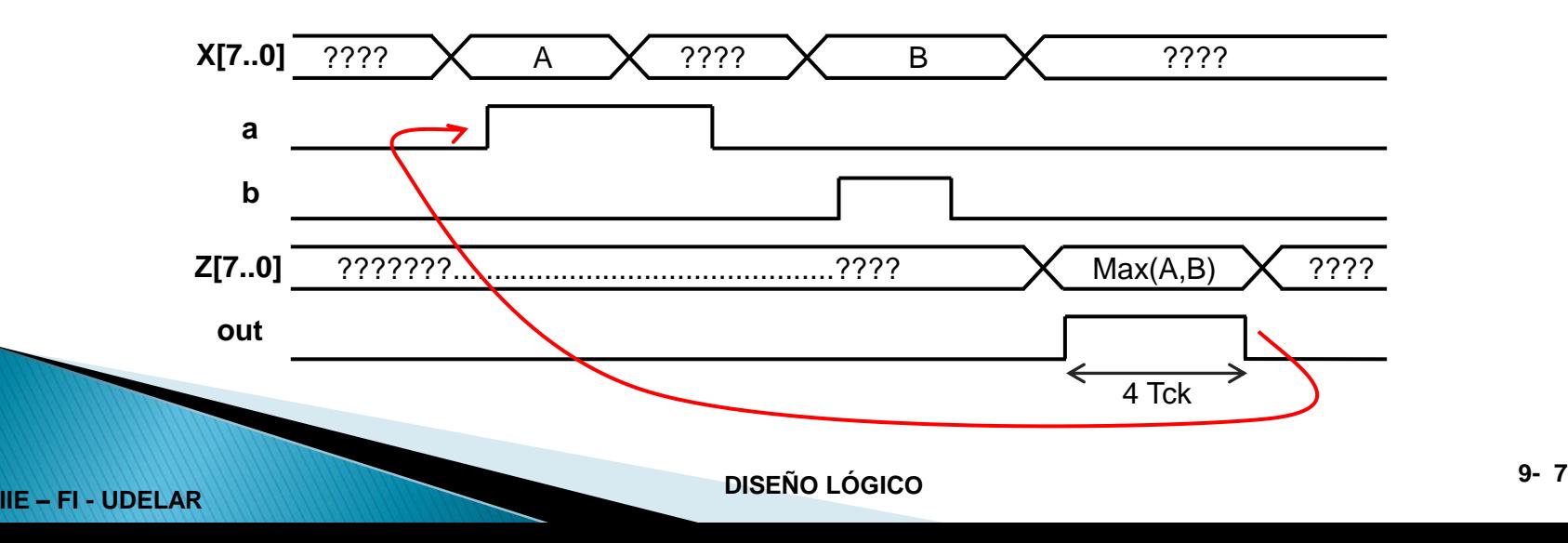

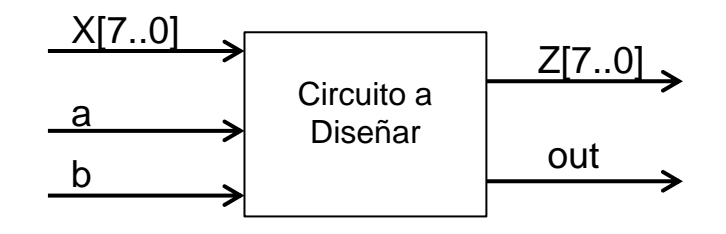

### **Ejemplo:** *(continuación)*

- ¿Memoria (registros)?
- ¿Qué bloques de combinatoria necesitamos?
- ¿Cómo lo hacemos?
	- a=1  $\rightarrow$  guardo A en M
	- $b=1 \rightarrow$  comparo M con X
	- y … Si X>M cargo X en M
	- $\cdot$   $Z = M$  "durante 4 Tck"

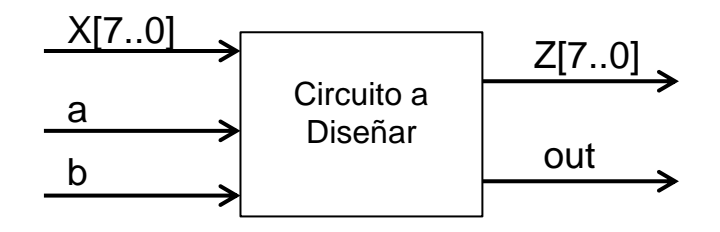

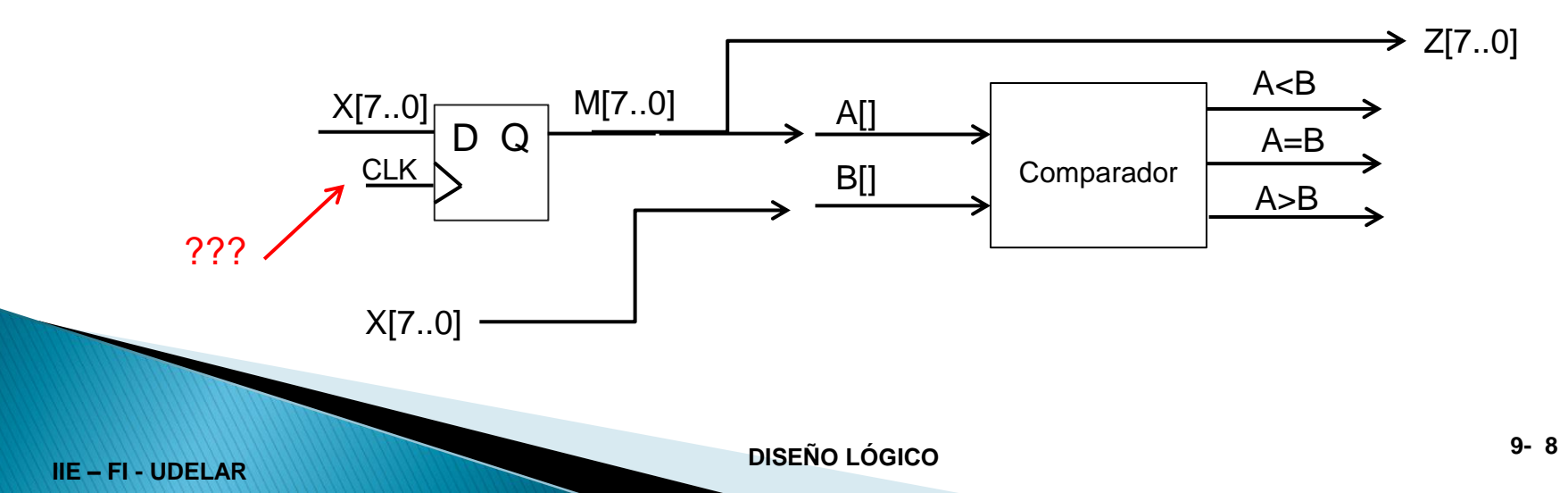

### **Ejemplo:** *(continuación)*

◦ Partimos el problema en 2 bloques:

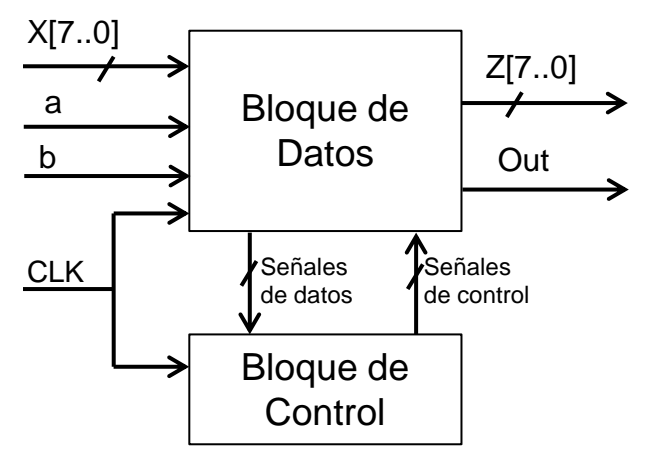

#### Aclaración

El Contador[2] se podría implementar como parte de la secuencia del Bloque de Control, pero no es lo usual y genera soluciones más confusas.

- Bloque de Datos:
	- Lógica comparador
	- M[8] para guardar el dato X[8]
	- Contador[2] para llevar la cuenta de 4 Tck
	- Fin de contador: Cont[1].Cont[0]
	- Incrementador para incrementar Contador[2]
- Señales de Datos
	- a
	- $\mathsf{h}$
	- **Fin Contador**
	- $A > B$
	- ……
- Bloque de control
	- Circuito Secuencial
- Señales de Control

• ……

### **Ejemplo:** *(continuación)*

Diagrama de flujo:

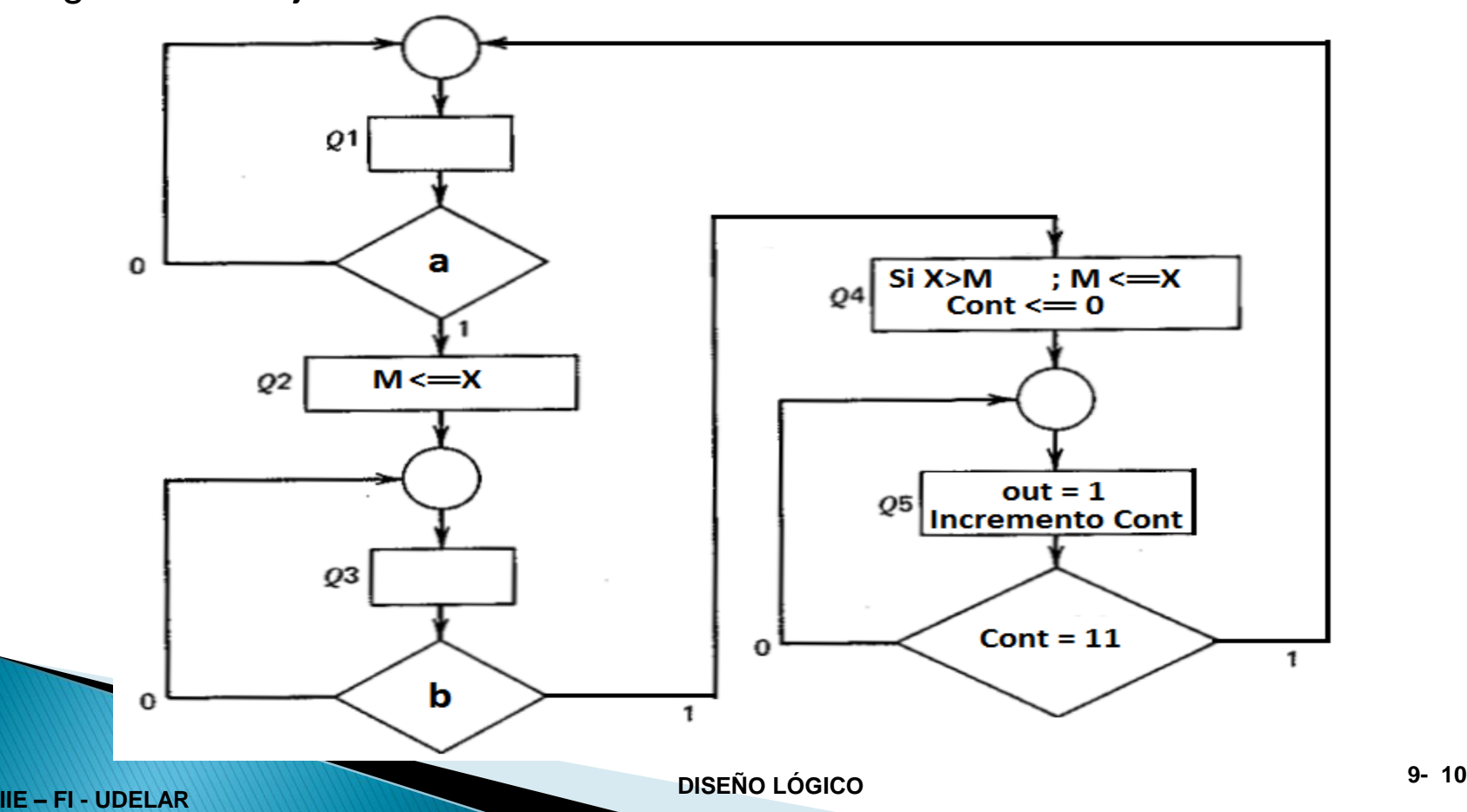

### **Notación RTL**

- En este lenguaje mantiene una relación uno a uno con la realización del hardware.
- Esto nos va a permitir "compilarlo" a mano.

### ◦ Escalares:

- Señales de 1 bit
- Se representan con letra minúscula.
- Ejemplo: a, b

#### ◦ Vectoriales:

- Señales de n bits,  $n > 1$
- Se representan con letra mayúscula.
- Ejemplo para 8 bits:  $A[8]$  o A[7..0]

### Transferencia a un registro

- $\cdot$  B  $\leftarrow$  A ó B[]  $\leftarrow$  A[]
- Si no se especifica, la transferencia es ordenada:  $B[0] \leftarrow A[0], B[1] \leftarrow A[1]$ , etc.
- $\cdot$  A[] no se modifica

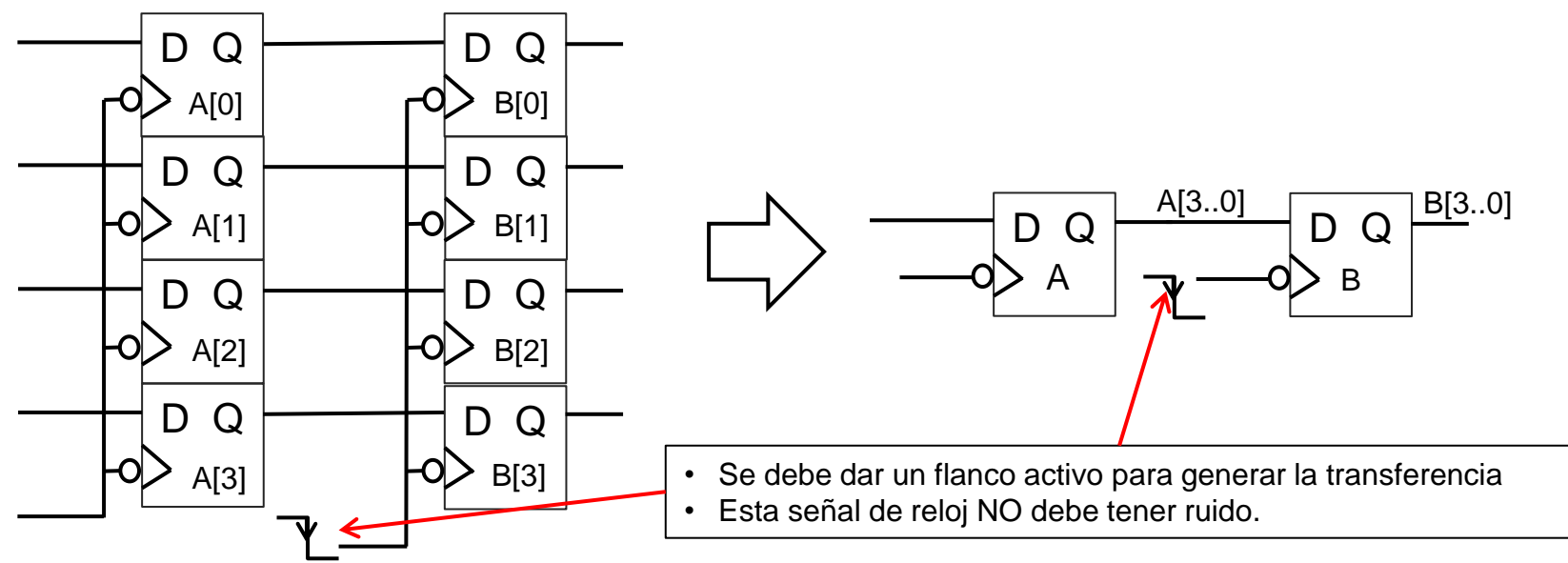

Aclaración: RTL describe que el flanco activo es el flanco de bajada. Nosotros consideraremos que puede ser cualquiera, siempre que exista coherencia en todo el circuito.

### FF con Enable

Para evitar el "ruido" en la señal de reloj vamos a utilizar FFs con Enable.

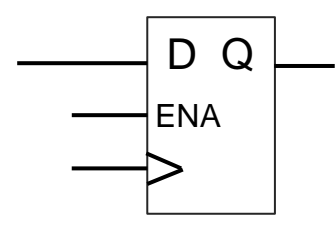

- Si ENA =  $1 \rightarrow e$ l FF responde a los flancos activos de reloj.
- Si ENA =  $0 \rightarrow e$ l FF no responde a los flancos de reloi.
- El FF es "inmune" al ruido en la señal ENA.
- Sería algo aproximado (no igual) a:

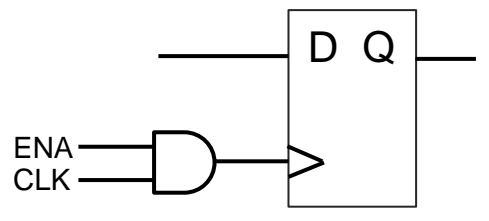

Transferencia a un registro con FF con Enable

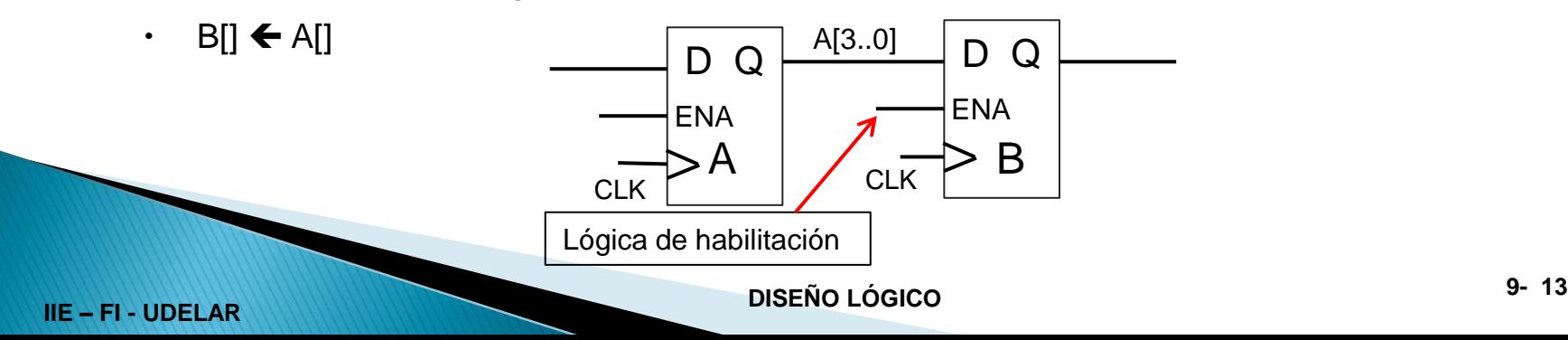

### **Desplazamiento**

 $\cdot$  B[]  $\leftarrow$  0, A[3..1]

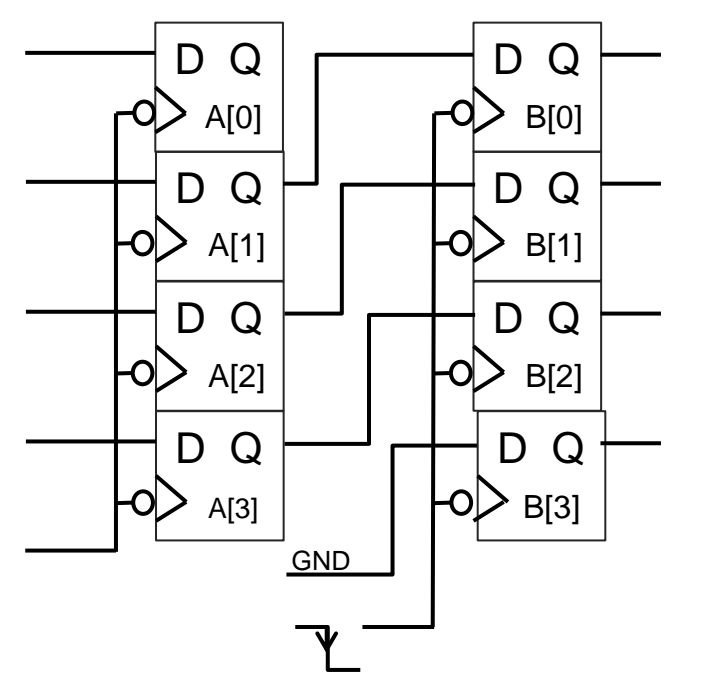

A D Q B  $\frac{0, A[3..1]}{D, Q}$   $\frac{B[3..0]}{D}$  $A[3..0]$ 

### **Shift Register**

 $\cdot$  A[]  $\leftarrow$  A[0], A[3..1]

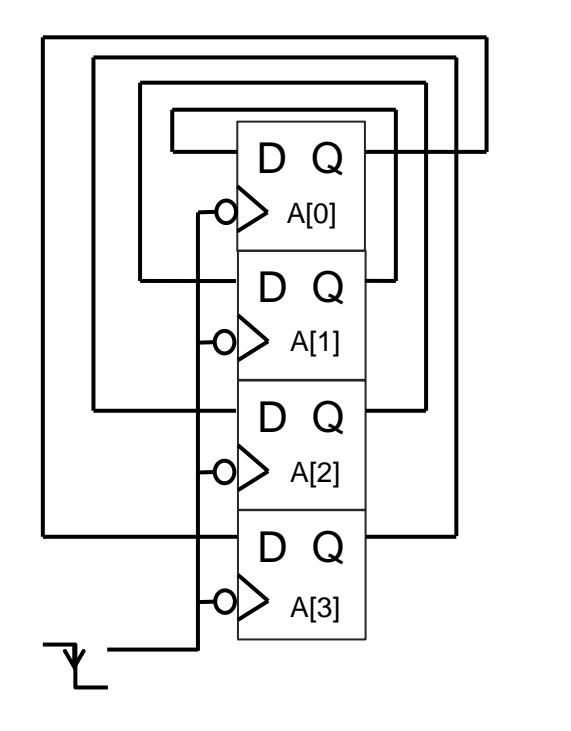

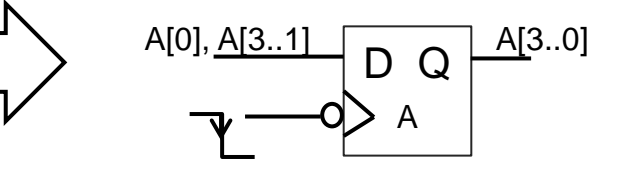

#### Transferencia de una operación

 $\cdot$  C[]  $\leftarrow$  A[] AND B[]

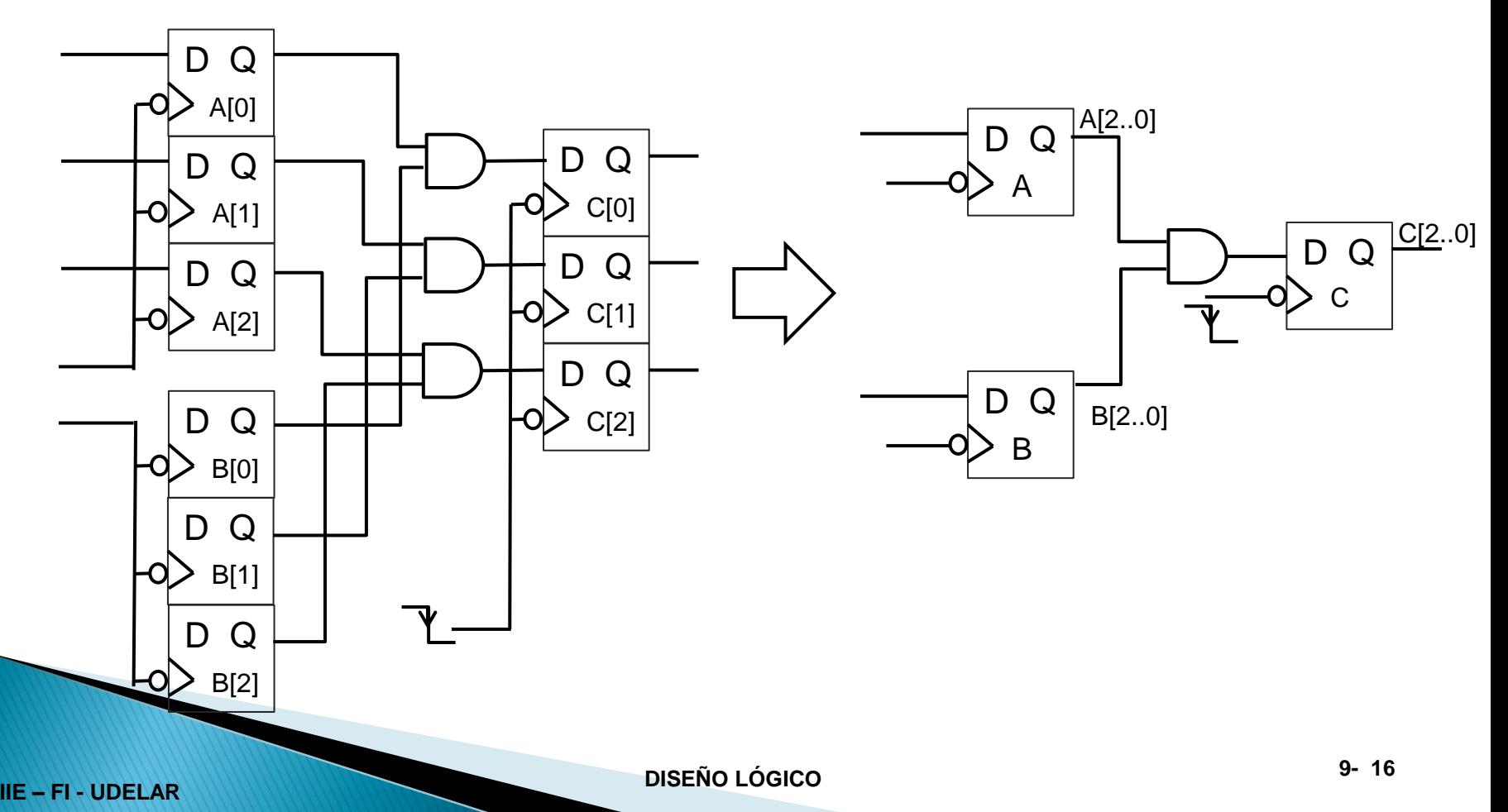

### **Contador**

 $\cdot$  A[]  $\leftarrow$  INC (A[] )

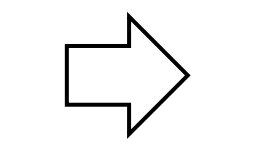

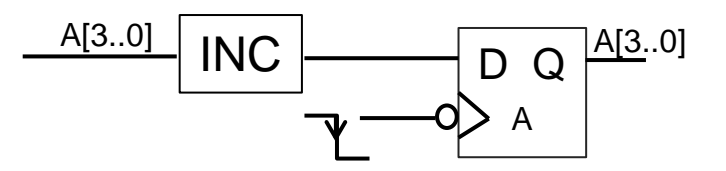

### Transferencia de entrada

- $\cdot$  A[]  $\leftarrow$  X[]
- X[] es entrada

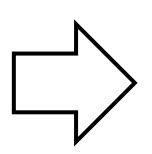

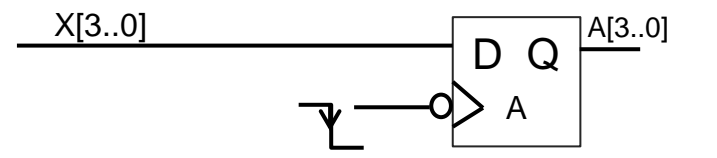

### Operación entre vector y escalar

- $\cdot$  A y C vectores y h escalar
- $\cdot$  C[]  $\leftarrow$  A[] and h

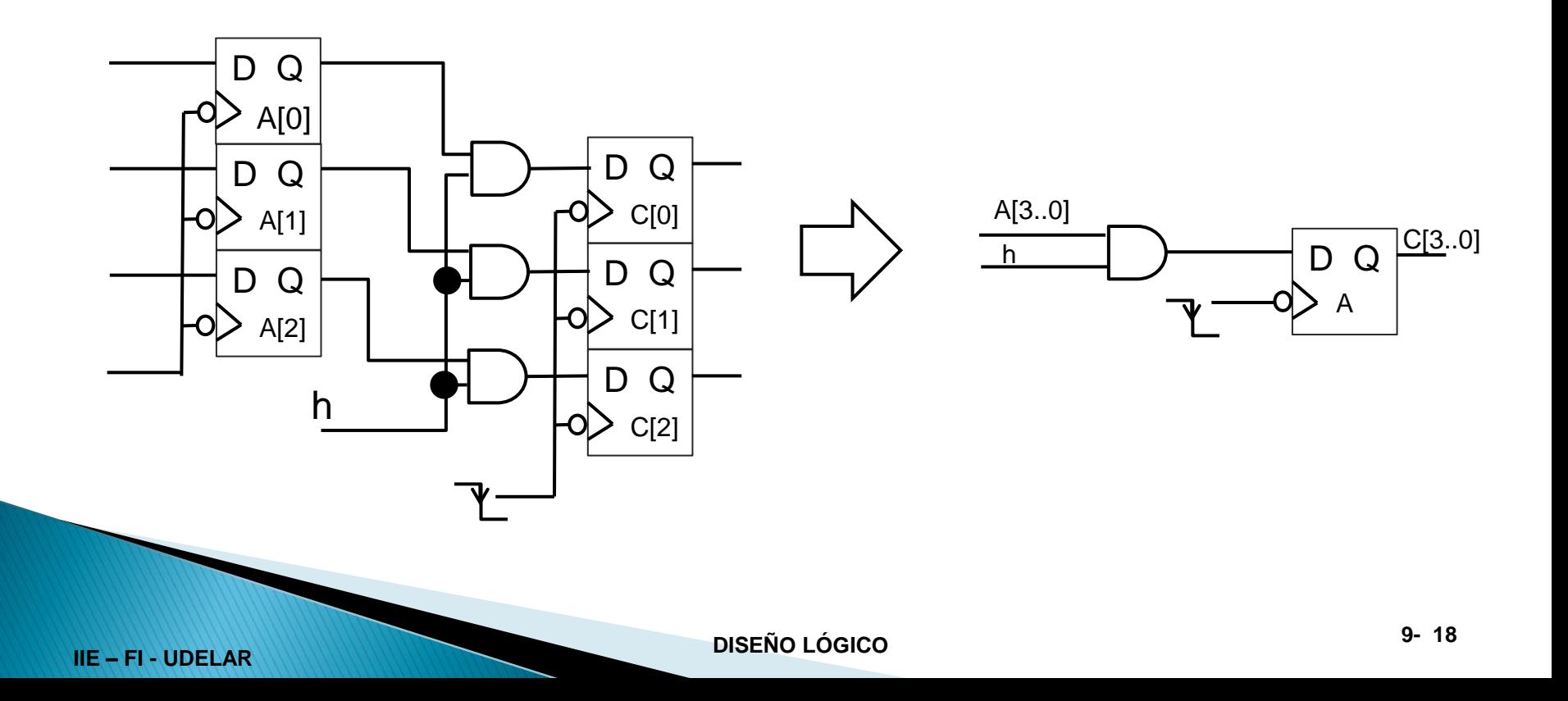

### Transferencia condicional

- B[]  $*$  f ← A[]
- $\cdot$  A y B vectores, f función lógica
- $\cdot$  Si f= 1  $\rightarrow$  se transfiere A[] en B[]
- $\cdot$  Si f=0  $\rightarrow$  no se realiza transferencia y por tanto B mantiene su valor.

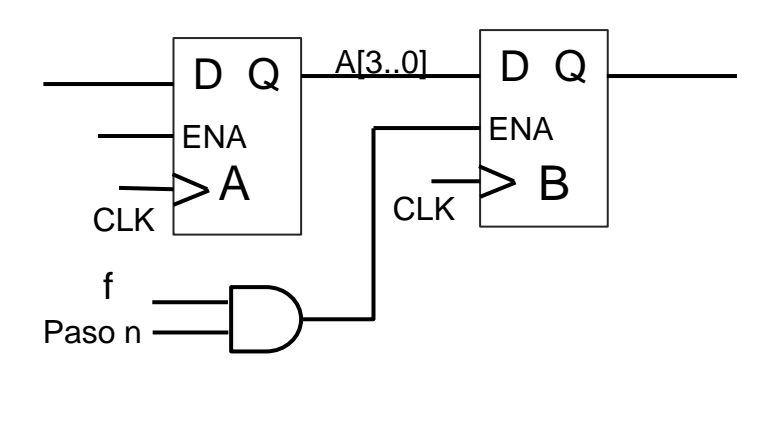

### Conexión lógica

- $\cdot$  NO existe transferencia, no involucra FFs.
- La conexión es lógica durante un determinado tiempo.
- Se utiliza para Salidas o señales internas.
- $\cdot$  Por ejemplo si Z es una salida
- **En q0: Z[] = A[]**
- **En q1: Z[] = B[]**

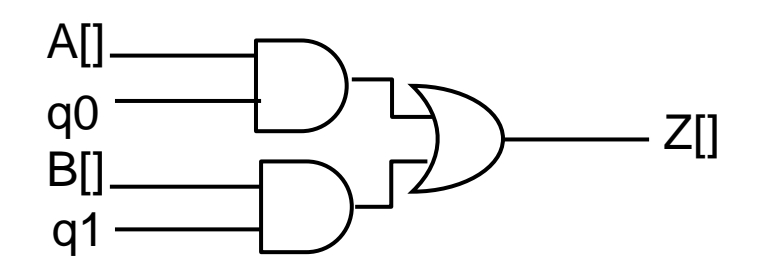

- q1 y q0 son escalares y A, B y Z vectoriales.
- Luego a q1 y q0 le vamos a llamar Paso 1 y Paso 0.

#### Secuencia RTL

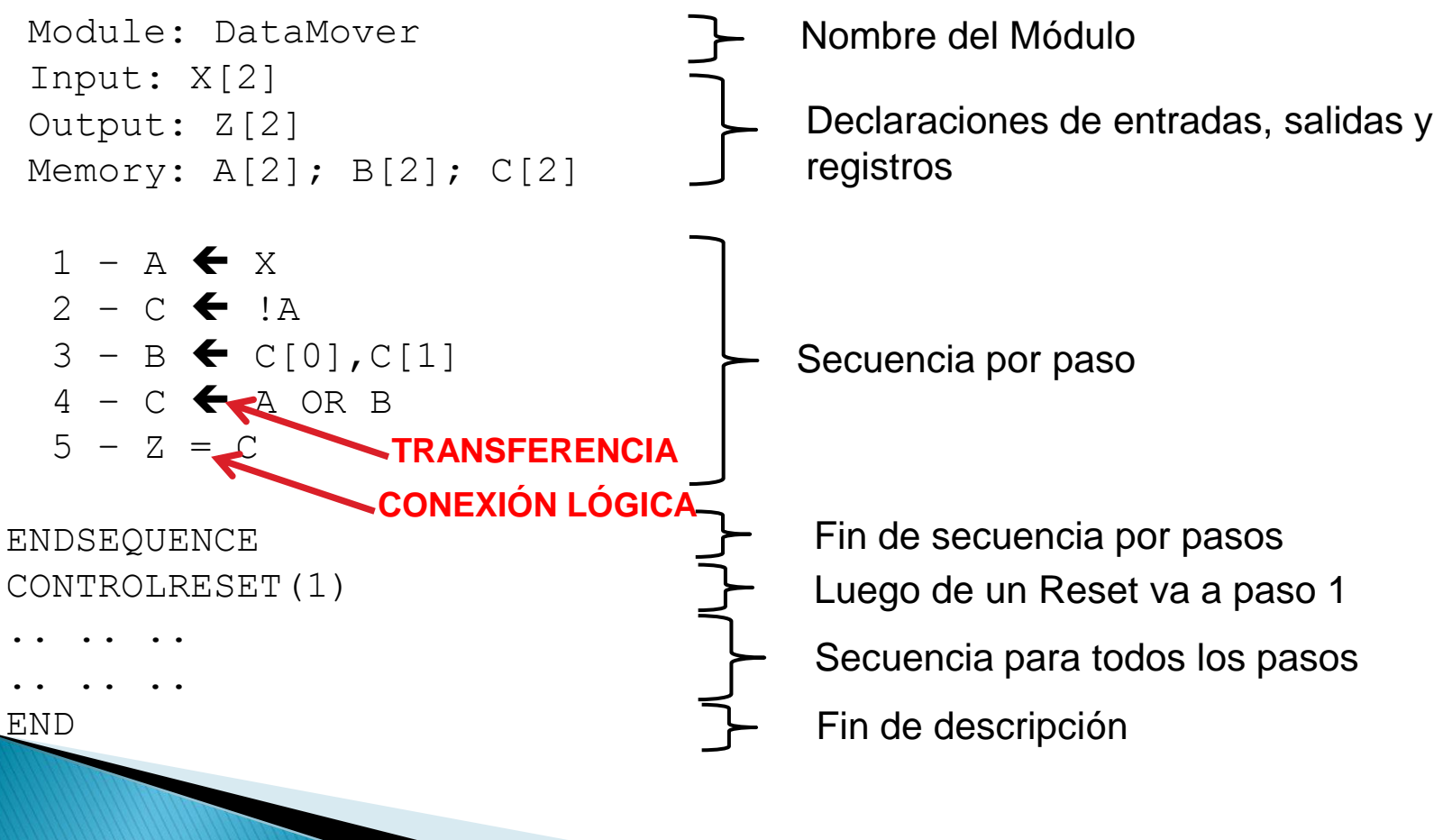

Module: DataMover

Memory: A[2]; B[2]; C[2]

Input: X[2] Output: Z[2]

#### Bloque de datos

Vamos a considerar las señales *paso\_n*, n=1,2,3,4,5

- **paso\_n** = 1 si estamos en el paso\_n
- **paso\_n** = 0 si estamos en un paso  $\neq$  n

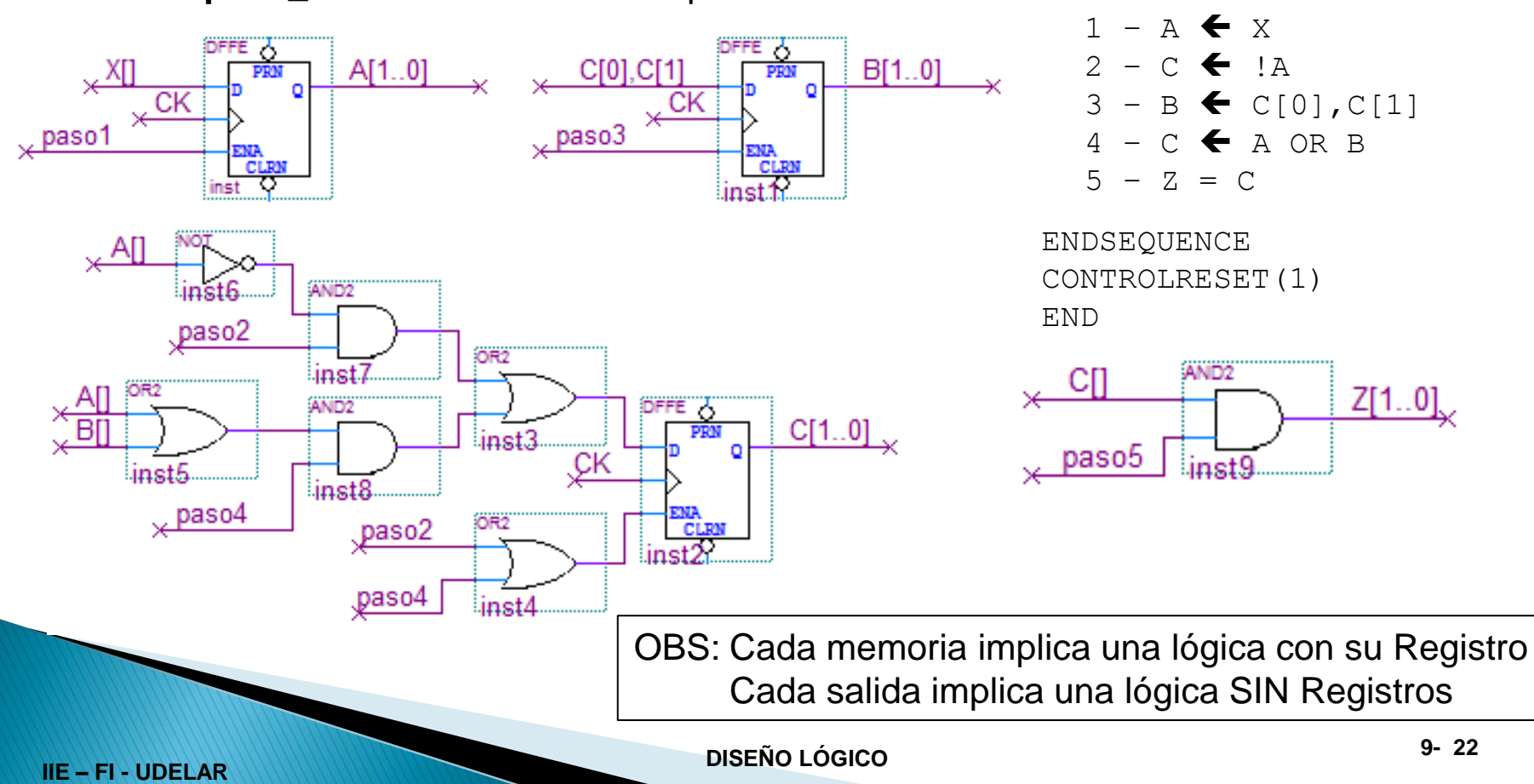

#### Bloque de control

De acuerdo a la descripción, los pasos son uno a continuación del otro; paso1, paso2, paso3….:

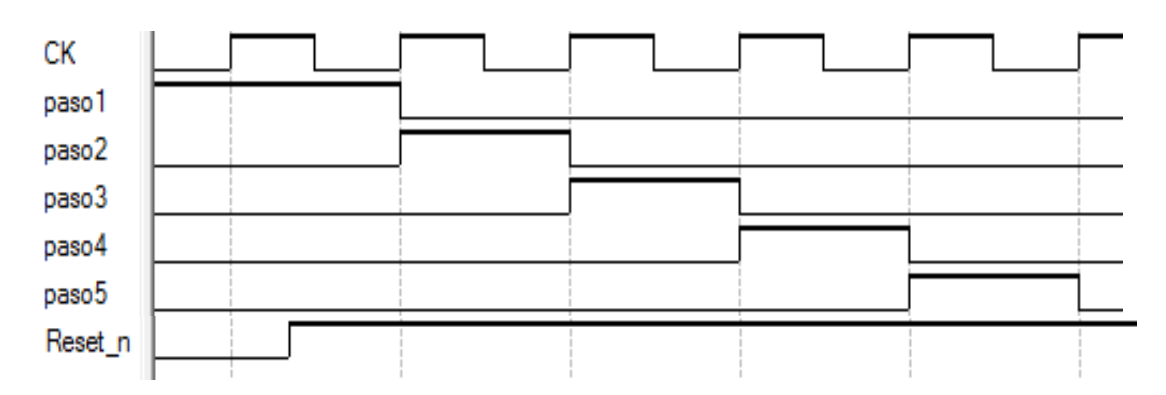

Module: DataMover Input: X[2] Output: Z[2] Memory: A[2]; B[2]; C[2]  $1 - A \leftarrow x$  $2 - C$   $\leftarrow$  !A  $3 - B \leftarrow C[0], C[1]$  $4 - C \leftarrow A \text{ OR } B$  $5 - 7 = 0$ ENDSEQUENCE CONTROLRESET(1) END

#### **1FF por cada paso**

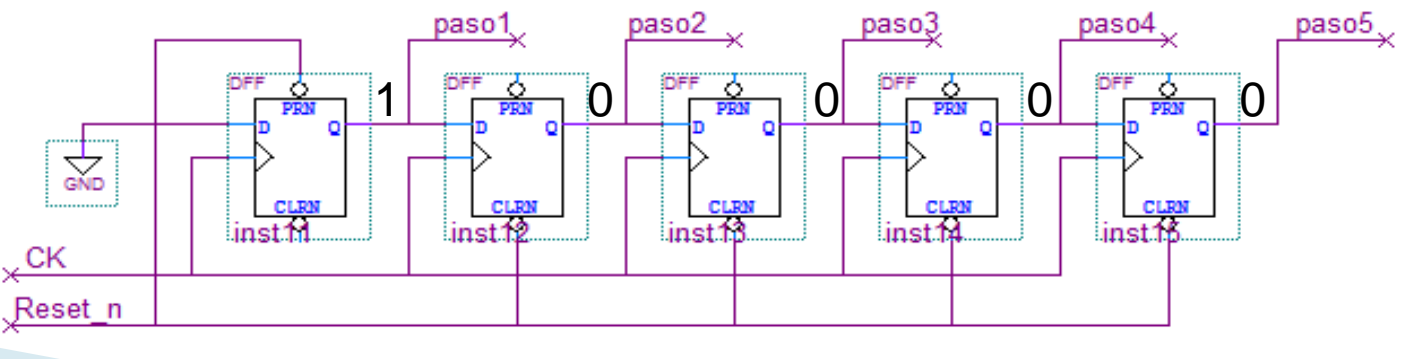

¿En que instante se hacen las transferencias?

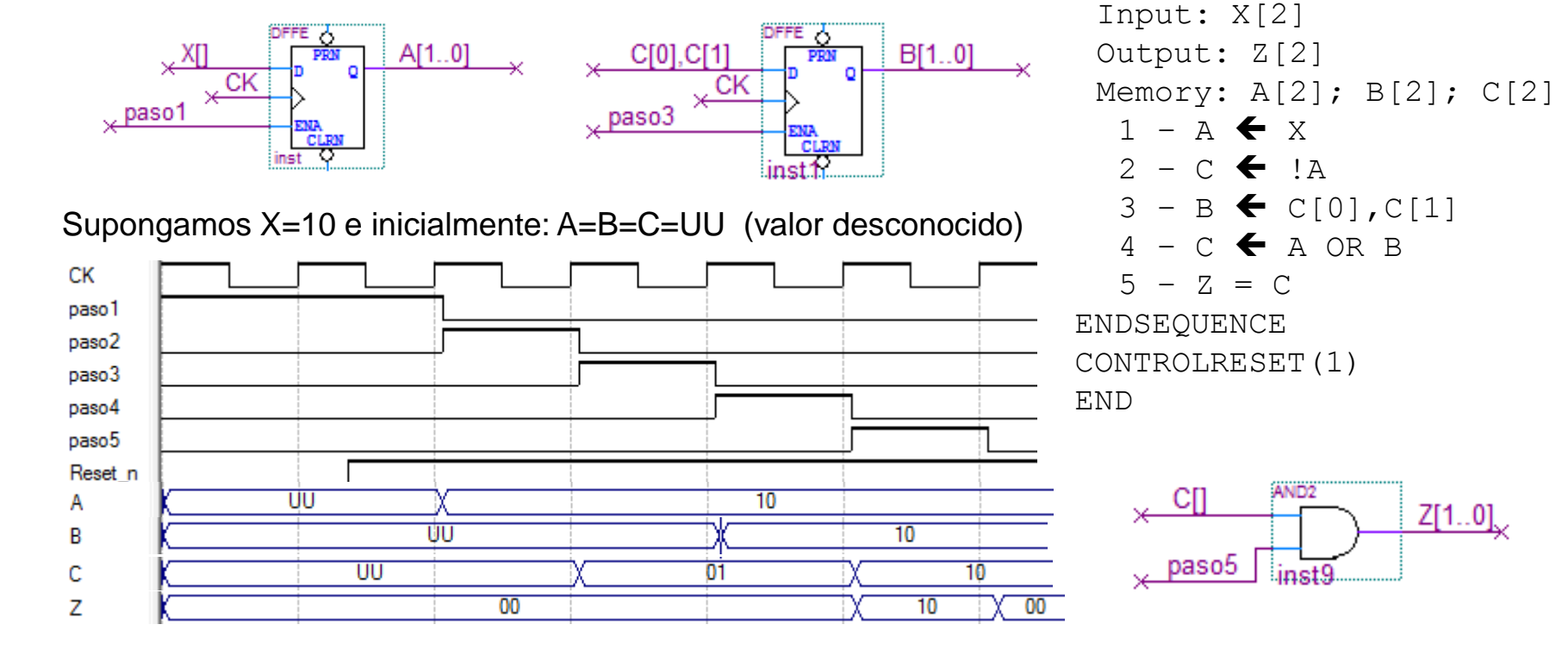

- IMPORTANTE: Las transferencias siempre se hacen al final del paso.
	- Las salidas se "conectan" durante todo el paso y vale "0" en los pasos que no se usan.

**IIE – FI - UDELAR DISEÑO LÓGICO 9- 24**

Module: DataMover

#### Bifurcación incondicional

Notación:  $\rightarrow$  (N° paso)

Si en el ejemplo del DataMover queremos que luego del paso 5 ir al paso 1 hay que cambiar…..

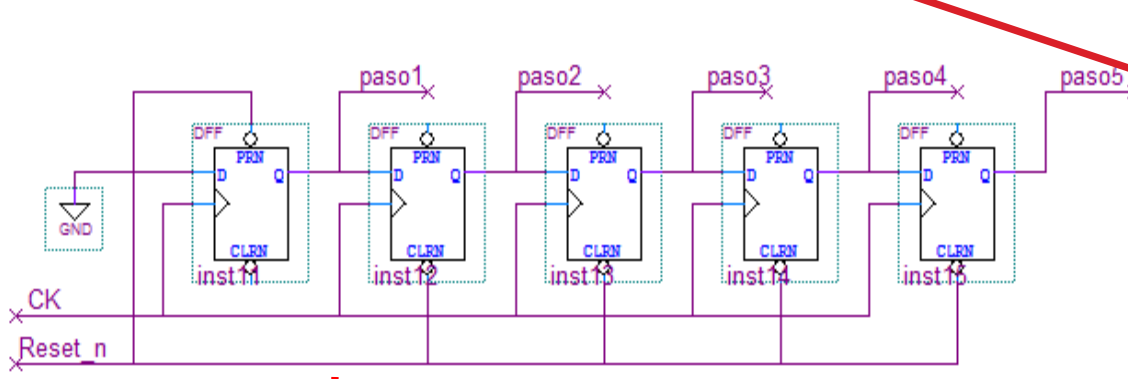

Input: X[2] Output: Z[2] Memory: A[2]; B[2]; C[2]  $1 - A \leftarrow x$  $2 - C$   $\leftarrow$   $1A$  $3 - B \leftarrow C[0], C[1]$  $4 - C$   $\leftarrow$  A OR B  $5 - 7 = C$ ENDSEQUENCE CONTROLRESET(1) END **(1)**

Module: DataMover

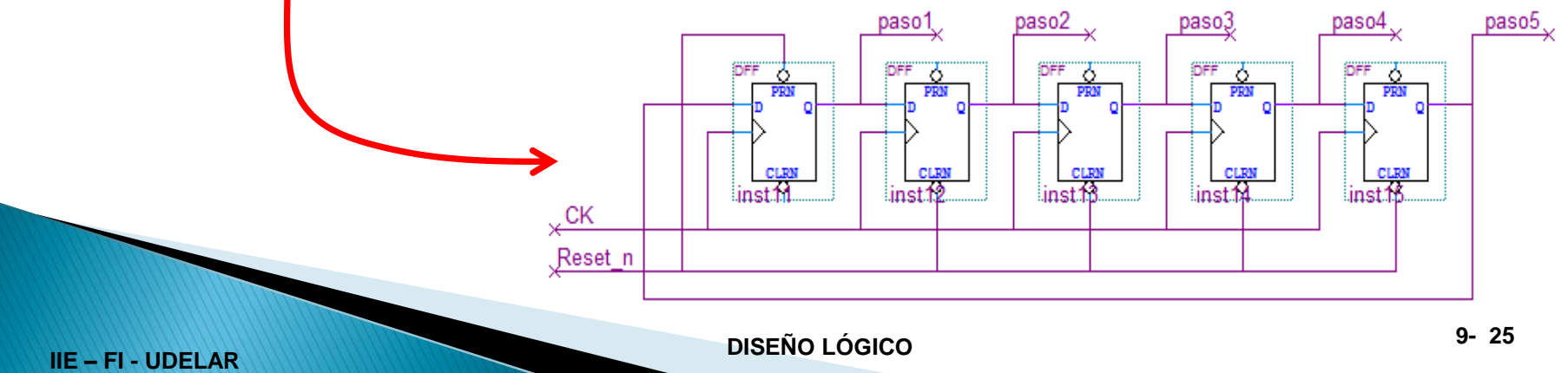

#### Bifurcación condicional

Notación:  $\rightarrow$   $(f_1; f_2; ..., f_n) / (S_1, S_2, ..., S_n)$ 

fi: funciones combinatorias disjuntas (solo una por vez vale 1) ni: n° de paso

paso2

 $inst12$ 

Si fi =  $1 \rightarrow e$ l próximo paso debe ser Si Si fi = 0 para todo i  $\rightarrow$  se ejecuta el próximo paso.

paso1.

 $inst11$ 

Para evitar errores, es mejor especificar todo

 $\sqrt{C[0]}$ 

paso3

AND<sub>2</sub>

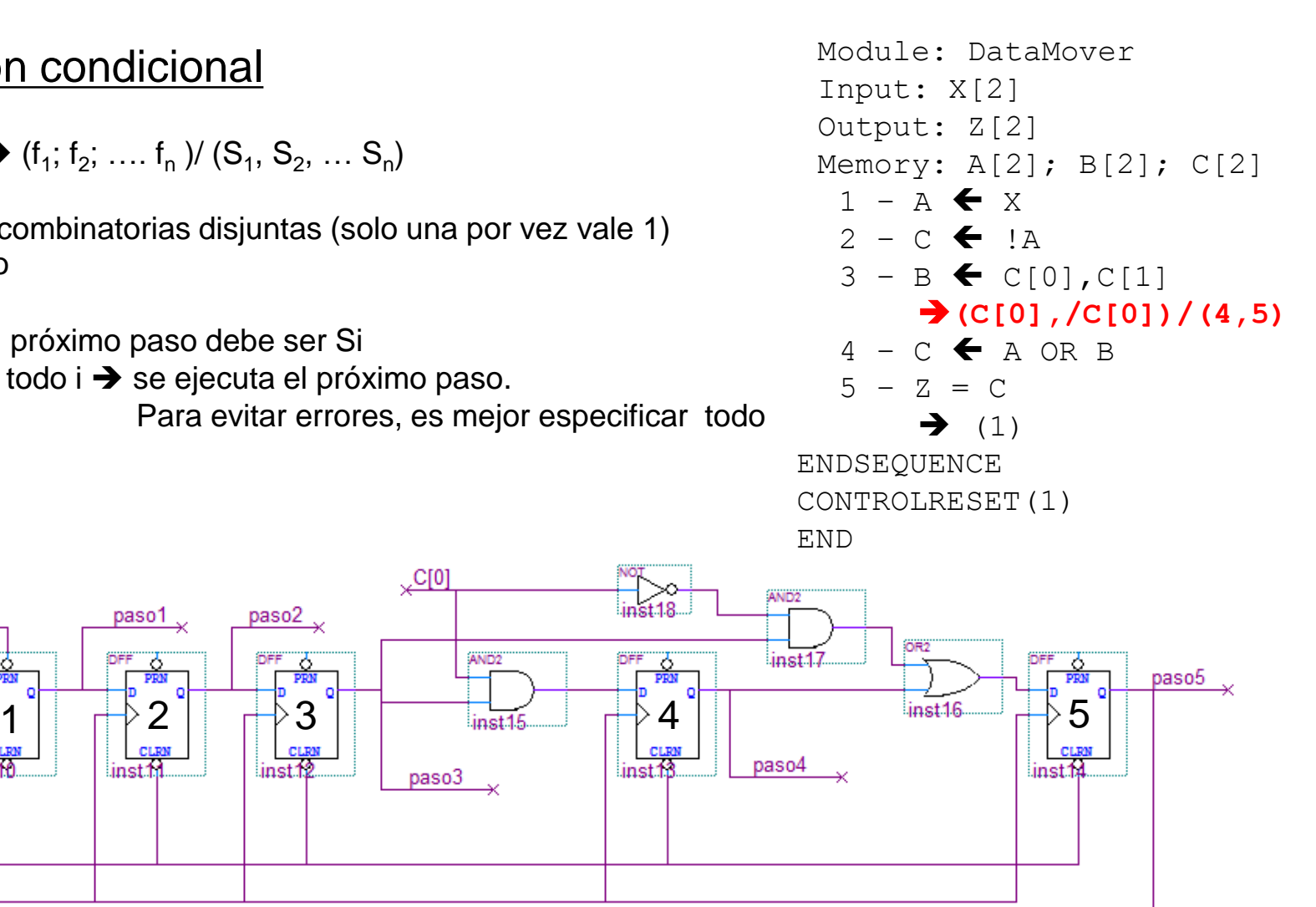

Reset n .CK

<u>cuas</u><br>inst10

### **Comparador:** (VOLVEMOS AL EJEMPLO)

- Comparador de 2 números binarios A y B
	- Primero 'a' pasa de 0 a 1  $\rightarrow$  A[] válido en 'X[]'
	- Tiempo después '**b**' pasa de 0 a 1  $\rightarrow$  B[] válido en 'X[]'
	- Al recibir B[], la salida '**out**' = 1 durante los 4 Tck y '**Z[]'** = Max(A[],B[]).
	- El resto del tiempo '**out**' = 0 y '**Z[]**' no está determinado.
	- Luego de los 4 Tck, se vuelve al estado inicial. Se supone que '**a**' y '**b**' ya bajaron.

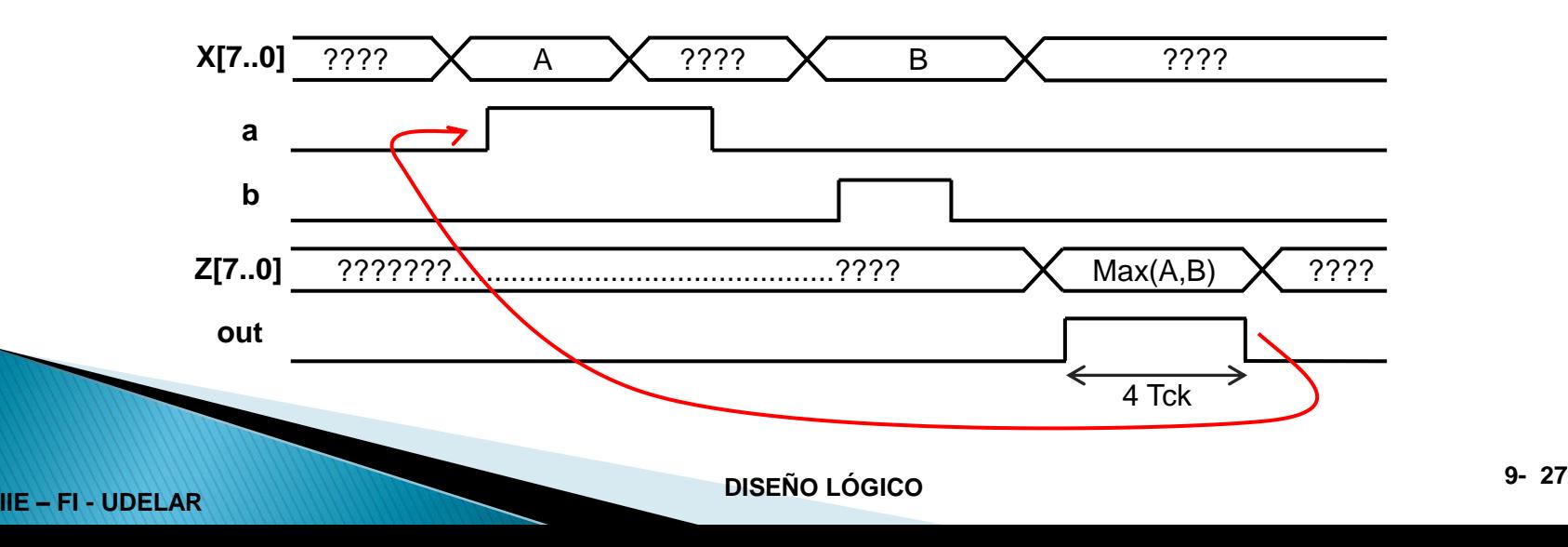

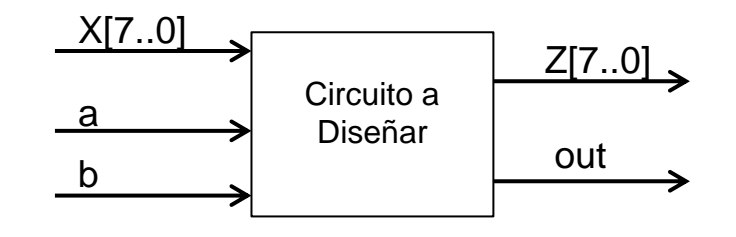

### **Comparador:** *(continuación)*

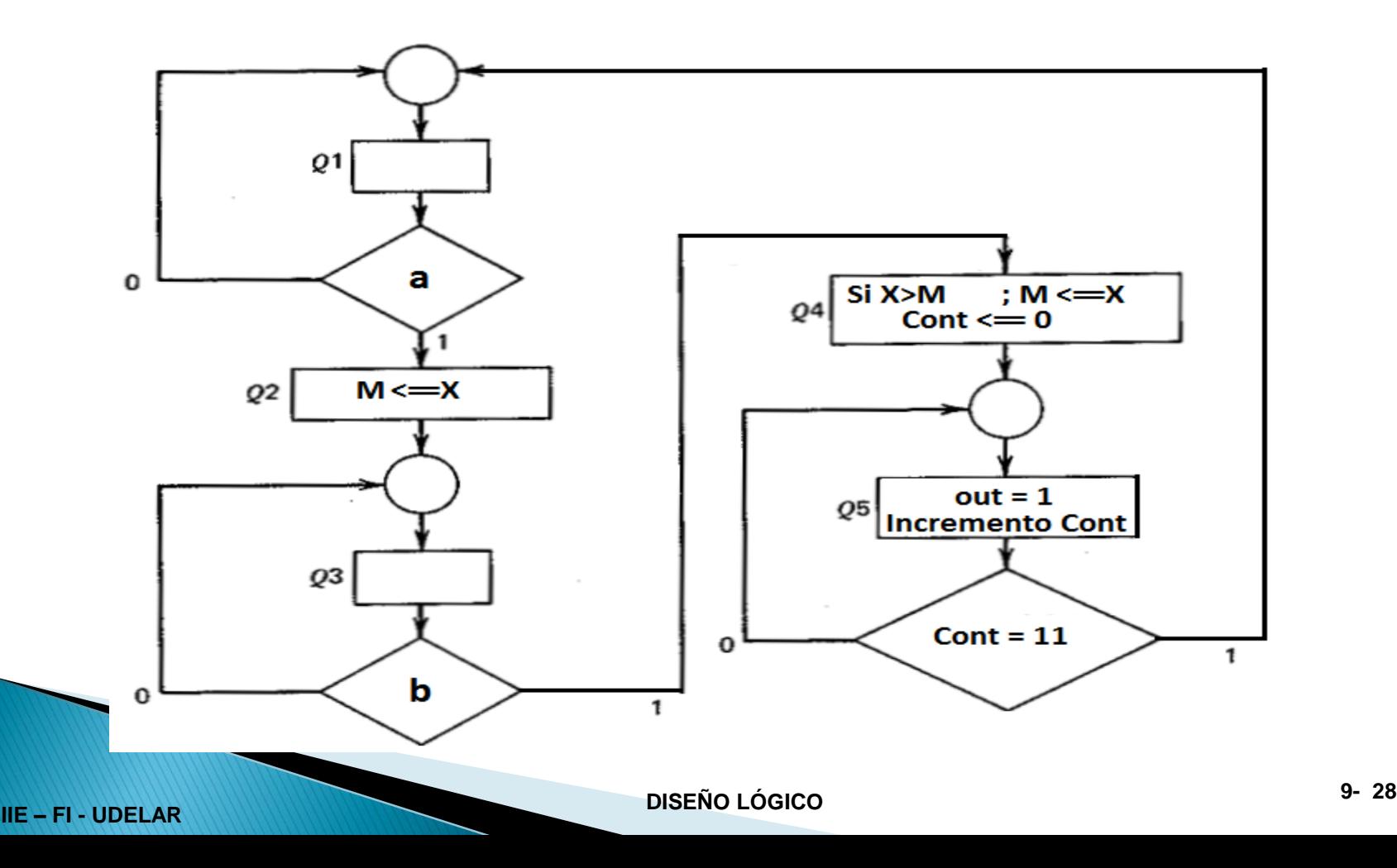

#### Secuencia RTL

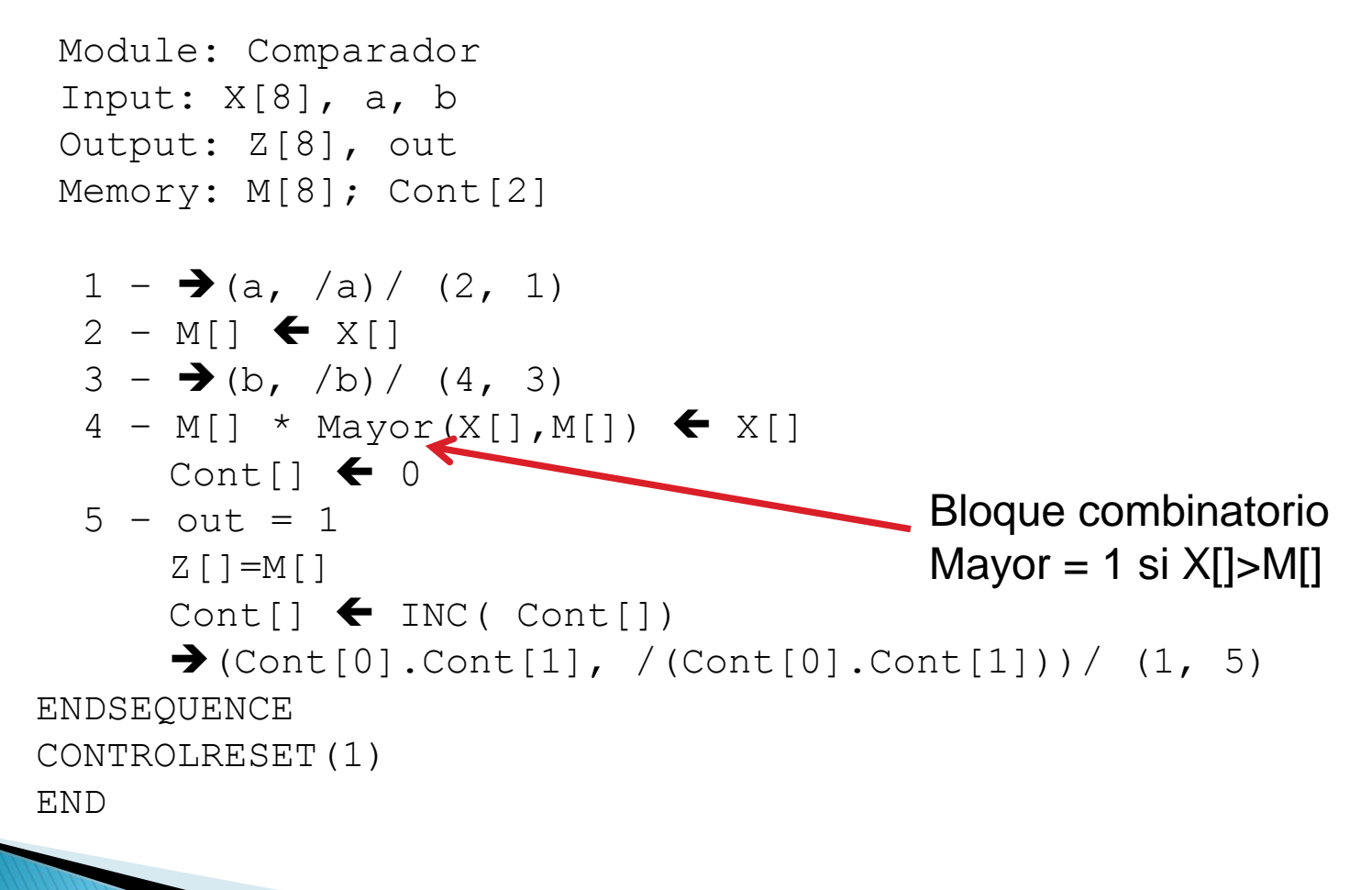

#### Secuencia RTL (versión mejorada)

```
Module: Comparador
 Input: X[8], a, b
 Output: Z[8], out
 Memory: M[8]; Cont[2]
  1 - M[] \blacktriangleleft X[] ; Cuando a=1, cargo en M[]el X[] correcto.
       \rightarrow (a, /a)/ (2, 1)
  2 - M[ \star (Mayor(X[], M[]) and b) \blacklozenge X[]
       \rightarrow (b, /b)/ (3, 2)
       Cont[ \bullet 0
  3 - out = 1Cont[] \leftarrow INC( Cont[])
       \rightarrow (fin, /fin)/ (1, 3)
ENDSEQUENCE
CONTROLRESET(1)
Z[]=M[] ; Conectado en todos los pasos, aunque solo me importa en el 
                  paso 3. Circuito más sencillo.
fin = Cont[0].Cont[1] ; defino una señal
END
           Dada la secuencia: \longleftrightarrow obtenemos el circuito "único".
```
podemos simular

#### Bloque de datos (2 memorias, 2 salidas y .............)

DEBE haber correspondencia "exacta": secuencia  $\leftrightarrow$  circuito.

Solo se pueden simplificar algunas lógicas.

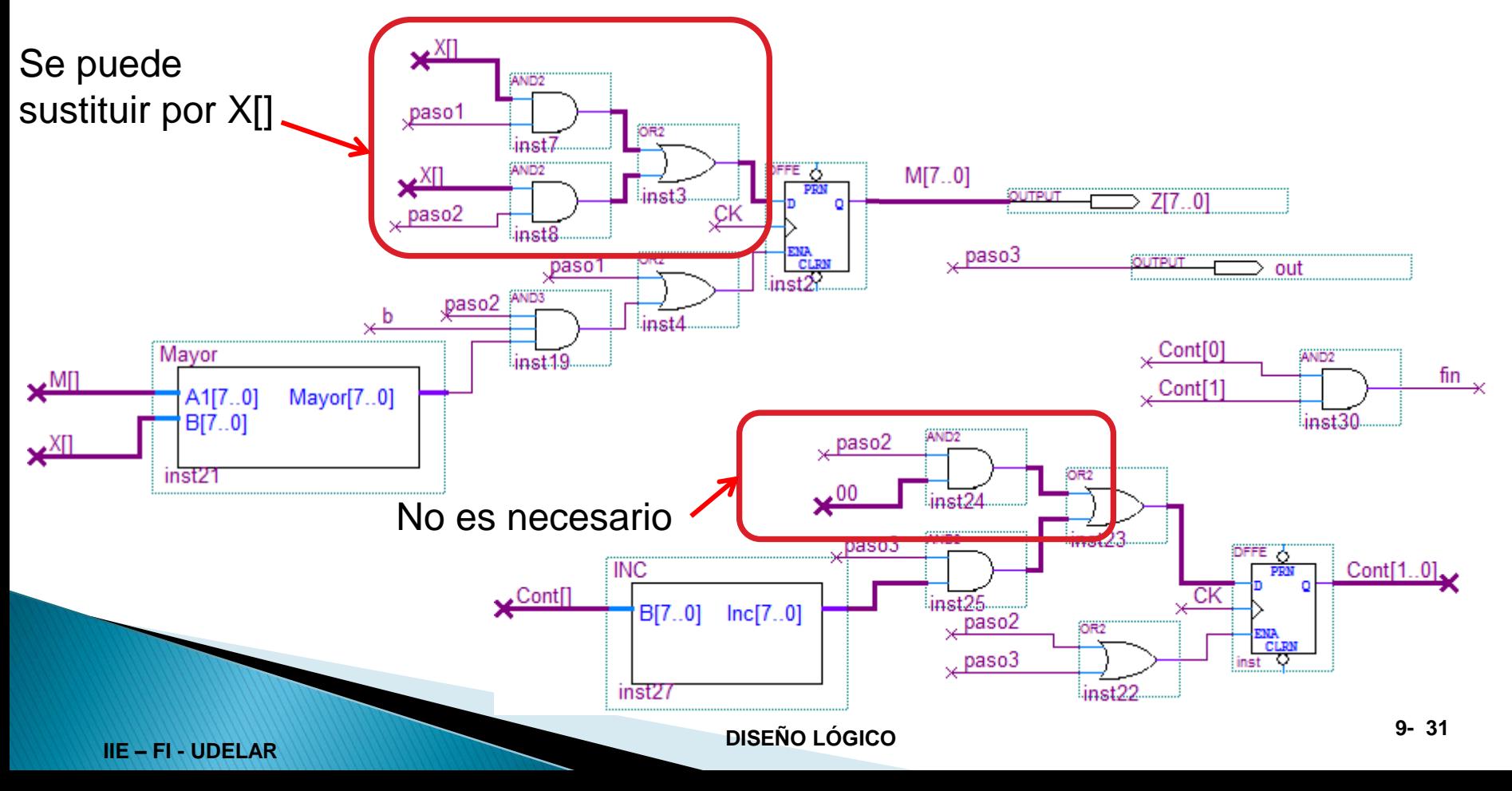

#### Bloque de control

• 1 FF por paso: son 3 FF

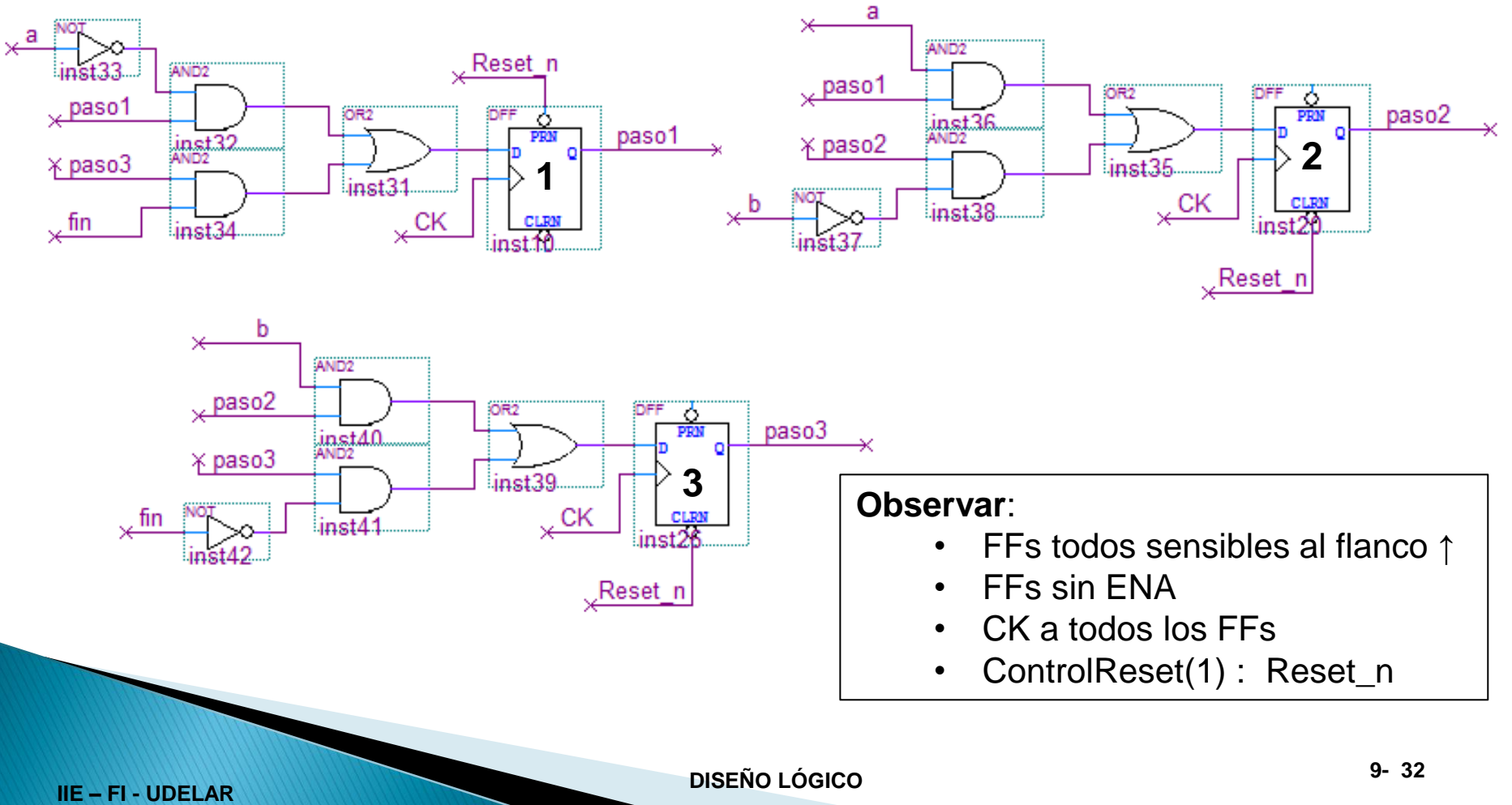

### **Simulacion**

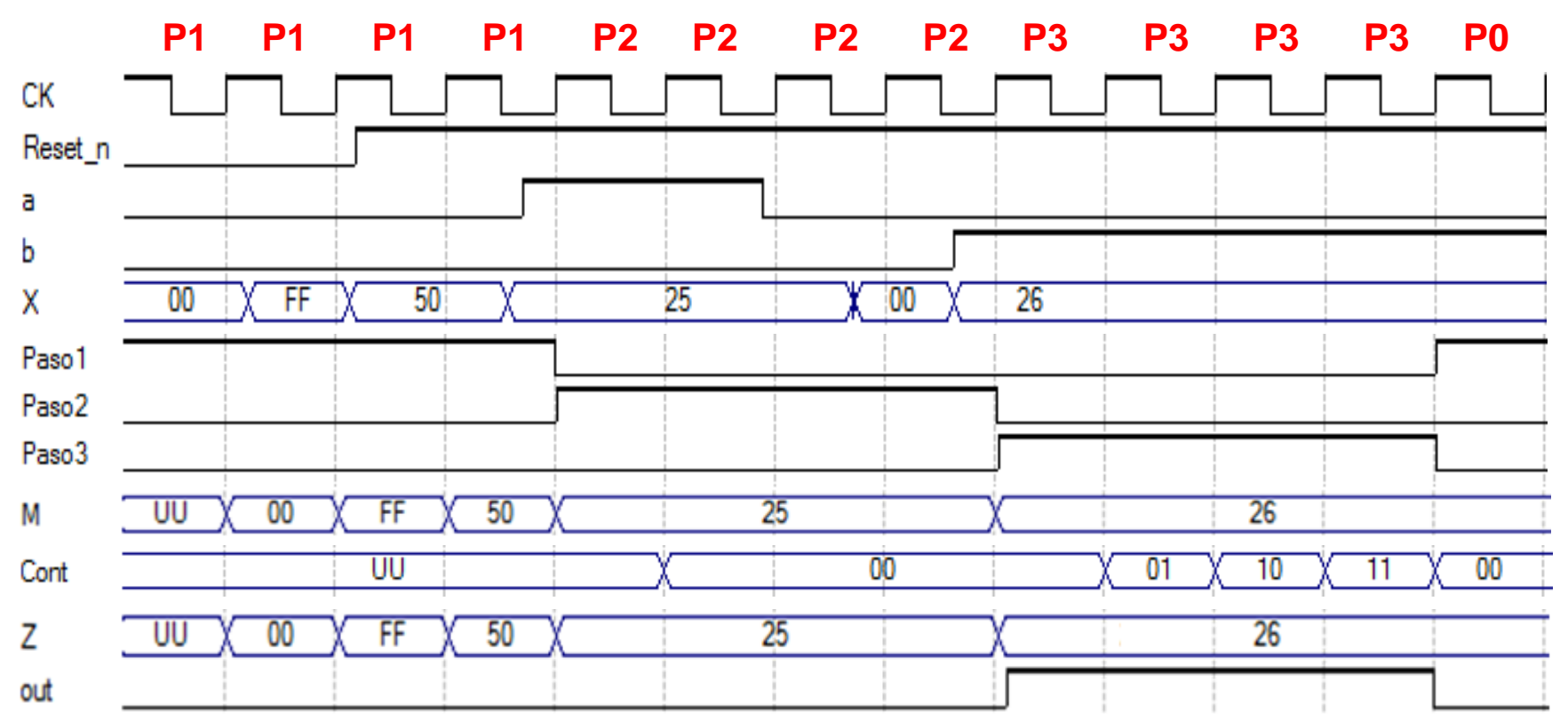

• Los pasos cambian un tiempo tp luego del flanco de reloj.

• Las memorias (M y Cont) se cargan al final del paso, luego del flanco de reloj

### Ejemplo RTL

#### Secuencia RTL

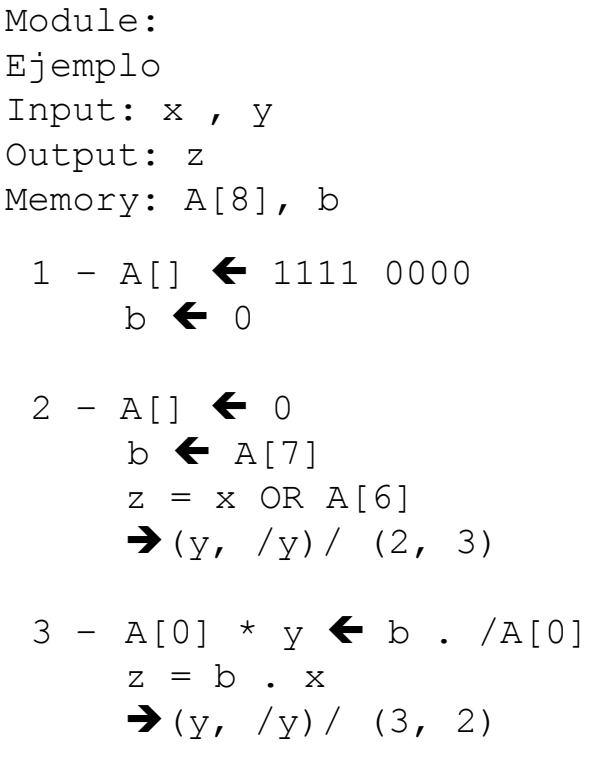

ENDSEQUENCE CONTROLRESET(1) END

## Ejemplo RTL

### **Simulación**

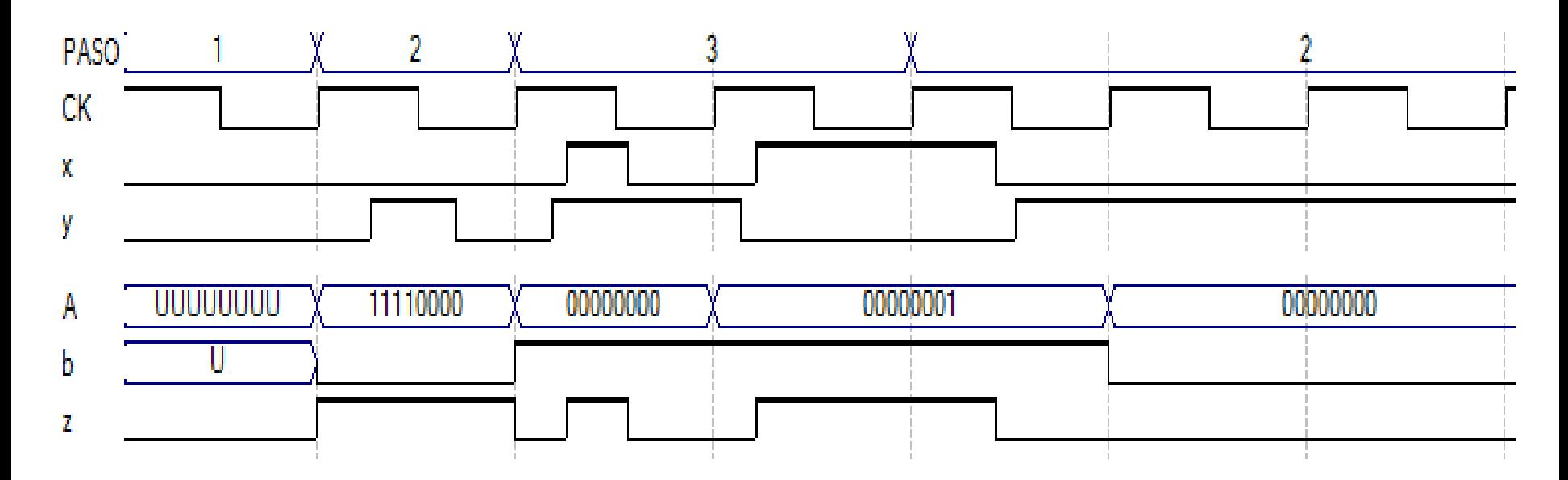

### **RTL - BUSES**

#### Sintaxis:

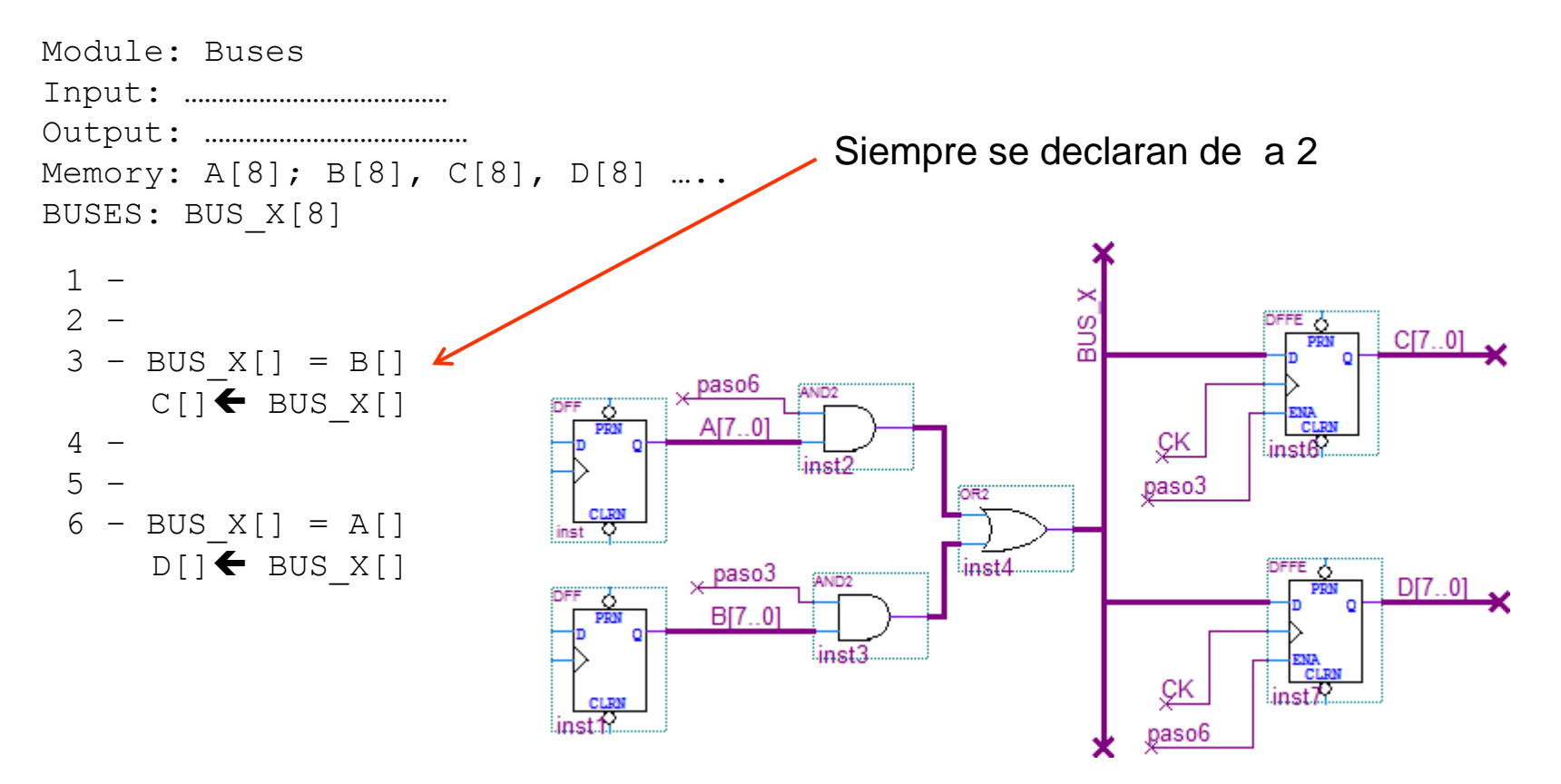

### RTL-Atener en cuenta

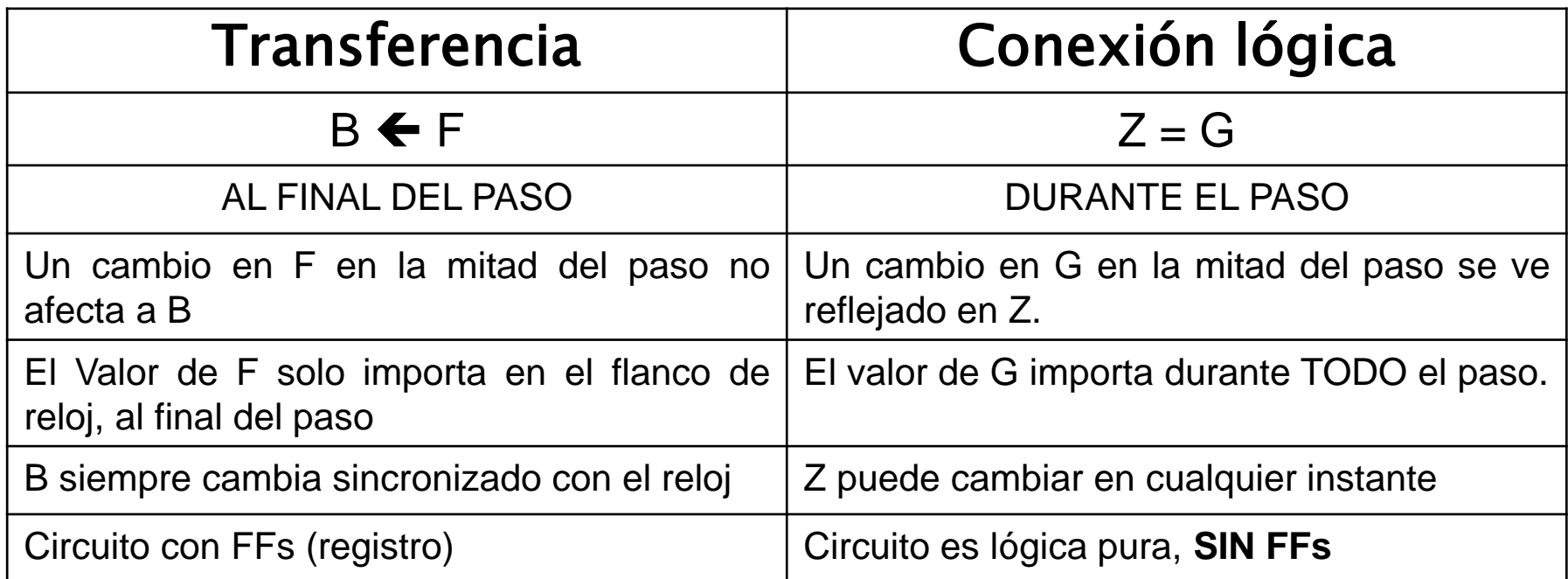

### RTL – A tener en cuenta

**¿Como escribo la secuencia?** (supongo estoy en paso 3)

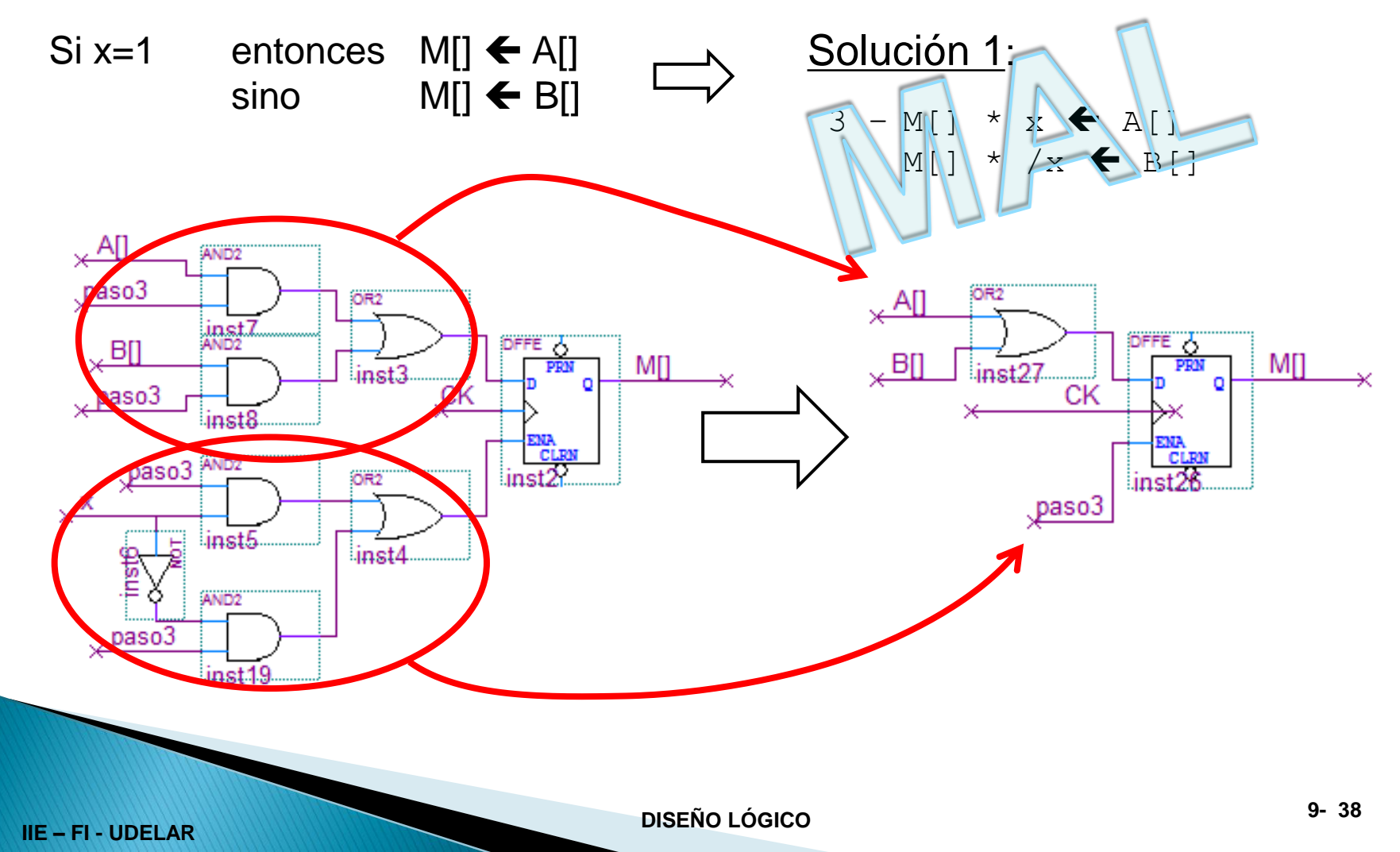

### RTL – A tener en cuenta

### **¿Como escribo la secuencia?** (supongo estoy en paso 3)

Si x=1 entonces  $M[] \leftarrow A[]$ sino  $MI \leftarrow BI$  Solución 2:

 $3 - M$ []  $\leftarrow$  x.A[] OR /x.B[]

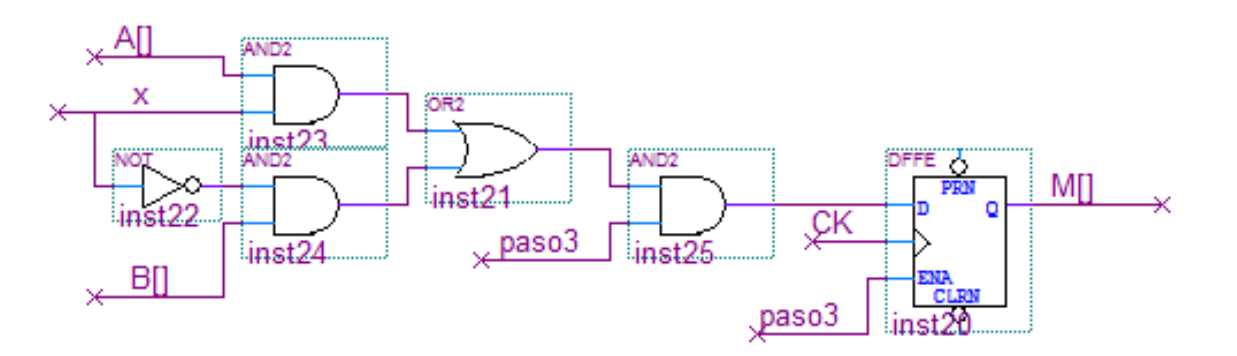

### **RAM – Memoria de Lectura Escritura**

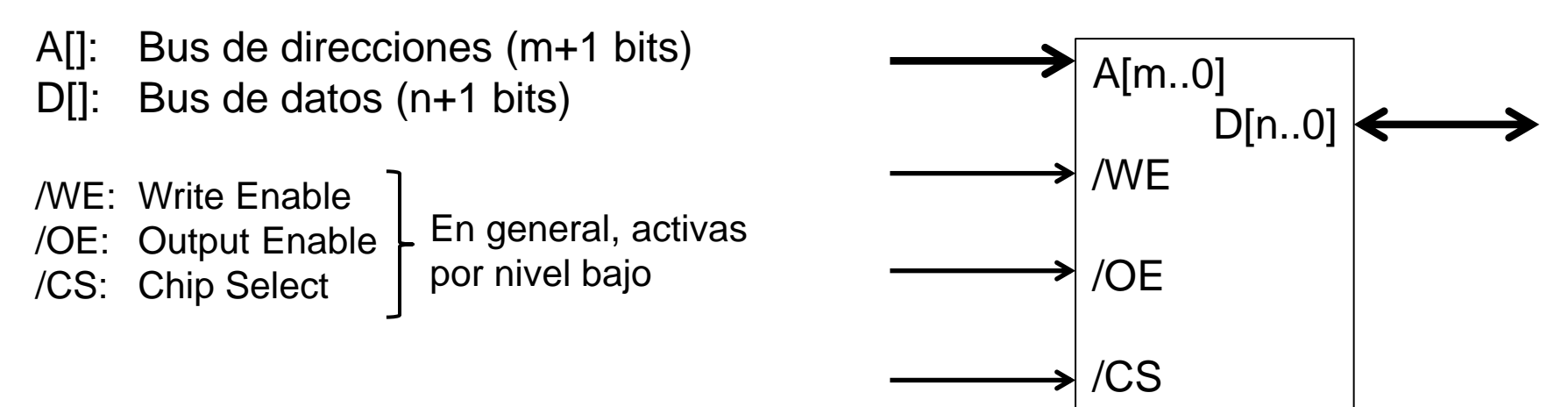

/CS: si está inactivo pone los datos en 3er estado. /OE: si está inactivo pone los datos en 3er estado

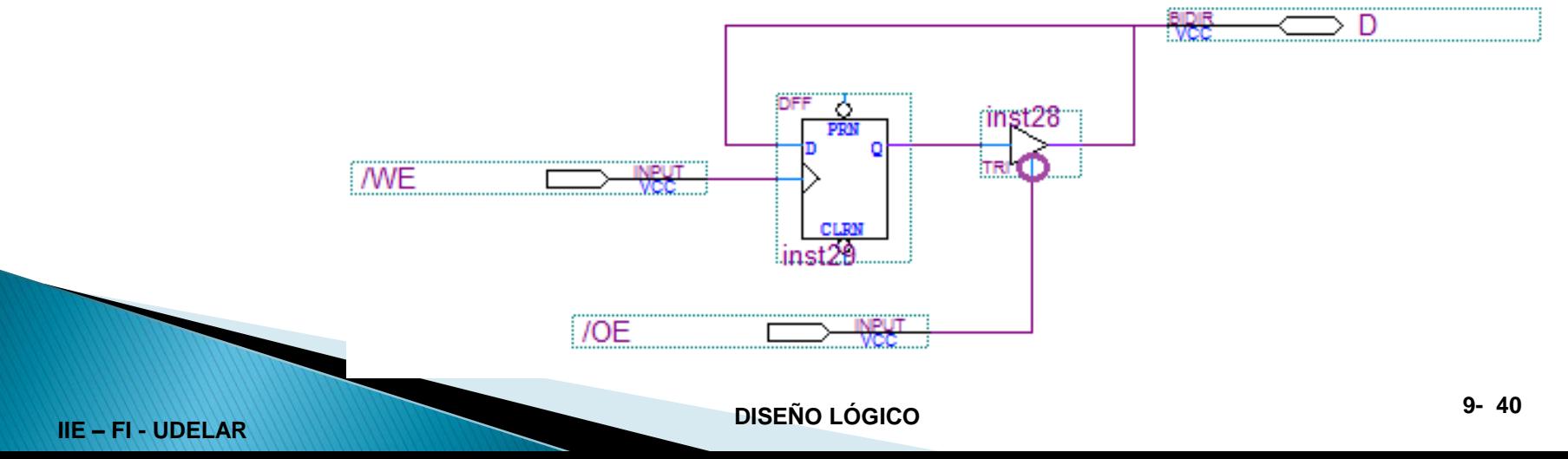

### **RAM – Memoria de Lectura Escritura**

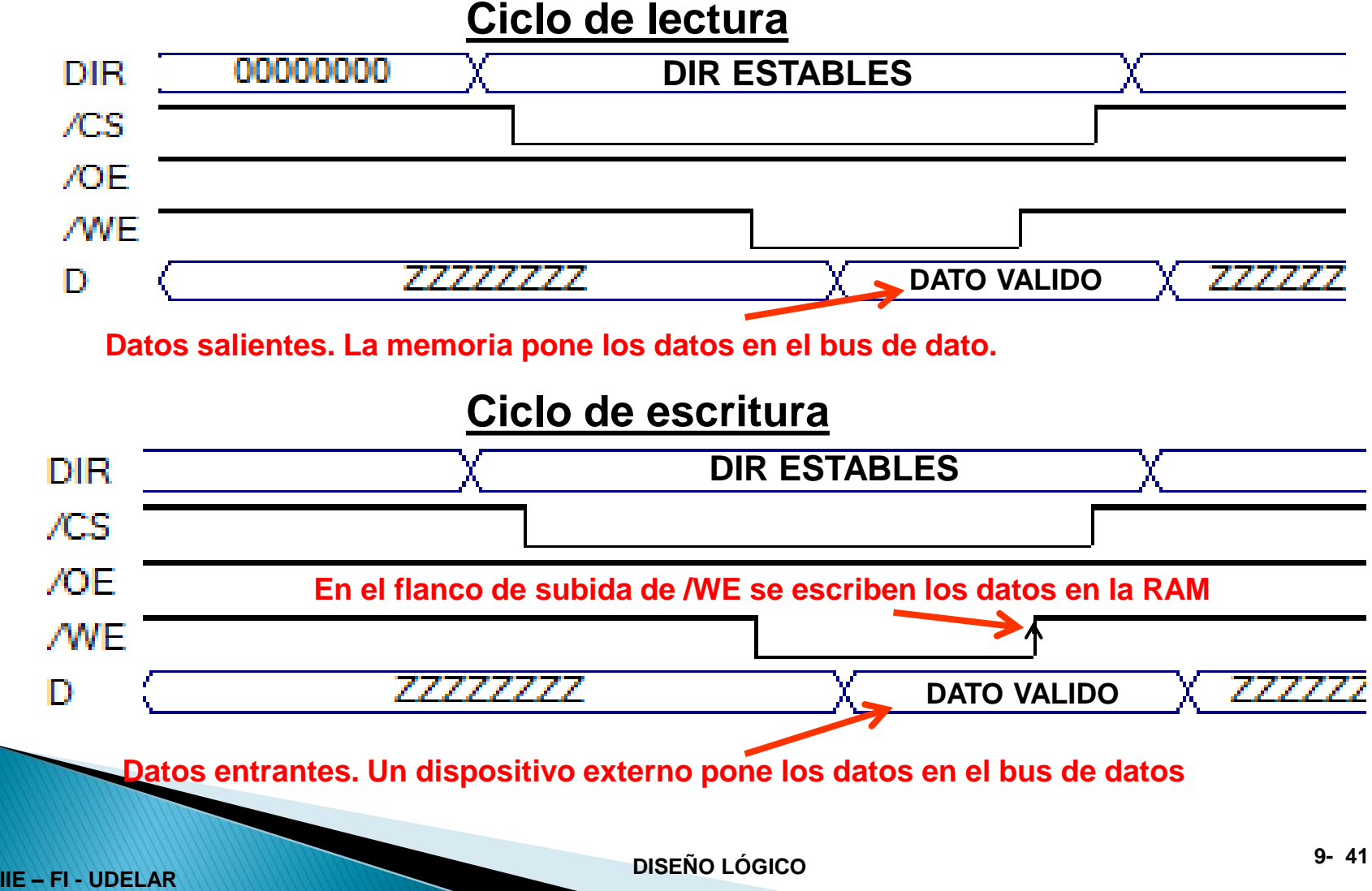